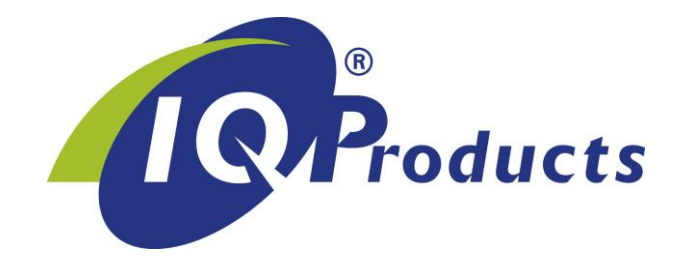

# **Fetal Cell Count™ kit**

*Diagnosis of Fetomaternal Hemorrhage (FMH) by flow cytometry*

 $[REF]^1$  IQP-363  $\[ \nabla \quad 25 \text{ tests} \quad \begin{bmatrix} \cdot & \cdot \\ \cdot & \cdot \end{bmatrix} \]$  package insert

[IVD] | *In Vitro Diagnostic medical device*

[UDI-DI] 87179530223IQP-363NG

Barcode GS1 (GTIN): 8717953022332

# **INTERNATIONAL PACKAGE INSERT**

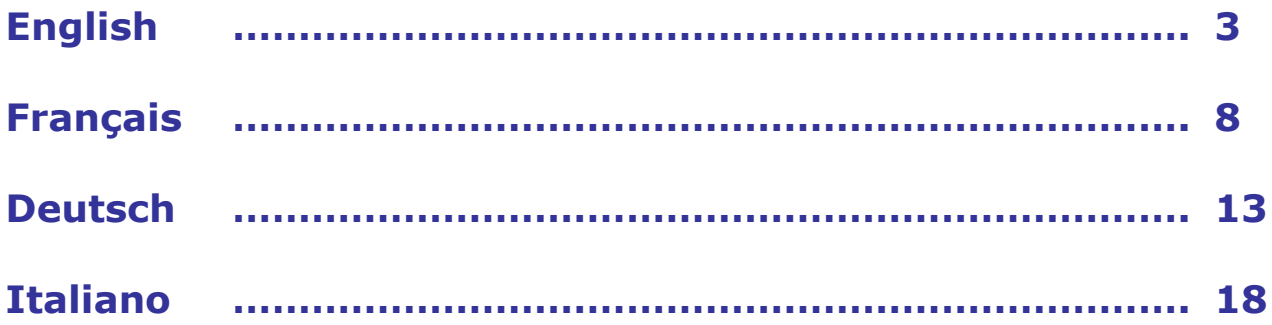

Other languages of this Product's Instruction for Use (IFU) / Product Insert can be found at the World Wide Web at www.iqproducts.nl. Copies may also be requested by sending an email request to marketing@iqproducts.com or by contacting your local product distributor.

©2023 - IQ Products bv. All rights reserved. No parts of these works may be reproduced in any form without permission in writing.

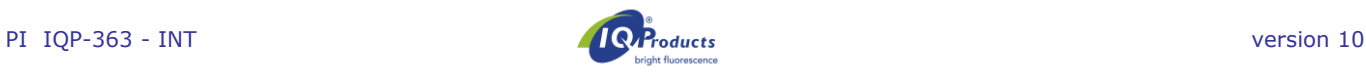

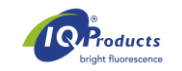

# **Fetal Cell Count™ kit**

*Diagnosis of Fetomaternal Hemorrhage (FMH) by flow cytometry*

 $\overline{\text{REF}}$ <sup>1</sup> IQP-363  $\overline{\mathbb{V}}$  25 tests  $\overline{\text{I}1}$  package insert [IVD]| *In Vitro Diagnostic medical device*

# **Intended use**

The Fetal Cell Count™ kit is intended for the discrimination and quantitative detection of human fetal red blood cells (fRBC) in maternal blood. This method used for diagnosis of FMH is applied to peripheral blood samples of pregnant women with abdominal trauma and/or suspected Rhesus D (RhD) incompatibility. The Fetal Cell Count™ kit is based on a sensitive and accurate, non-automated flow cytometric method, which offers a dual fluorescent detection of two intracellular antigens, fetal hemoglobin (HbF) and carbonic anhydrase (CA). Both HbF and CA are detected in red blood cells obtained from EDTA anti-coagulated or heparintreated human peripheral whole blood. The complete dualcolor staining and analysis of up to 5 samples, that must be executed and interpreted by well-trained and authorized laboratory technicians, and can be concluded within 90 minutes from blood collection.

# **Principle of the test**

The Fetal Cell Count™ methodology is based on a combination of two antibodies. One is directed against HbF, which is present in fetal RBCs and in a small percentage of adult RBCs (called F cells). The second antibody is directed against CA, an enzyme only present in adult RBCs and very late stage fetal cells. The dual-color flow cytometric method allows simultaneous detection of these two intracellular antigens, while the use of formaldehyde as fixative and sodium dodecyl sulfate (SDS) for permeabilization of fixed RBCs results in low background staining, negligible HbF leakage, and minimal cell clumping.

# **Kit content**

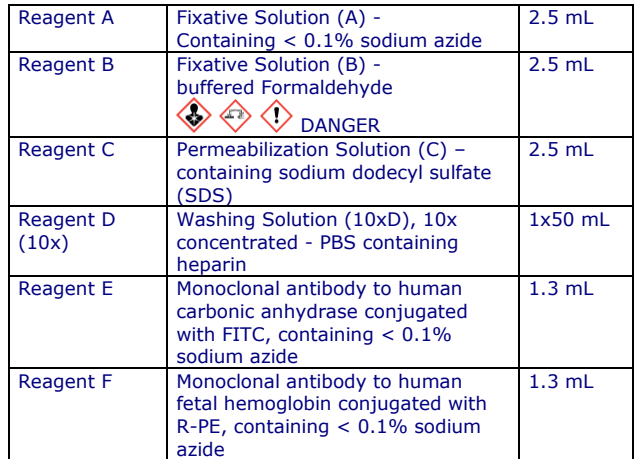

Each kit contains sufficient reagents to perform 25 tests.

# **Laboratory material required but not included**

- Laboratory centrifuge
- 5 mL sterile test tubes
- Sterile conically bottomed micro centrifuge tubes
- Demineralized water
- Blood collection tubes with anticoagulant
- Adjustable micropipettes and tips
- Vortex
- Hematology analyzer or automated cell counter
- Stopwatch or timer
- Flow cytometer

# **Extrage**

Upon receipt, store reagents at 2-8 °C. Avoid direct sunlight. Reagents stored according to stated storage instructions are stable until the expiration date indicated on the label. For repeatedly testing store the reagents immediately after usage at 2-8 °C.

# A  $\otimes$   $\ast$  Warning and precautions

Reagents containing sodium azide may react with lead or copper plumbing to form explosive metal azides. On disposal, flush with large amounts of water to prevent azide build-up. All reagents should be handled in accordance with good laboratory practices using appropriate precautions. In addition, handle all patient samples with appropriate precautions. Do not pipette by mouth and wear gloves during the procedure. Reagent B contains formaldehyde, a highly toxic allergenic and potentially carcinogenic reagent, which should be handled in accordance with good laboratory practices using appropriate precautions. Avoid skin or eye contact. For detailed information please find the Safety Data Sheet on: www.iqproducts.nl.

The test must be performed by well-trained and authorized laboratory technicians. Please contact the manufacturer if the original test kit is damaged. Please be aware of the obligation of users of this kit to notify the manufacturer and designated authorities about incidents concerning this product.

# **Instrument Requirements**

- Make sure that the flow cytometer is calibrated correctly according to manufacturer's instruction.
- It is advised to perform instrument calibration and maintenance on regular basis.
- The flow cytometer should be operated by a technician skilled in the art. Evaluation of the results should be done by someone skilled in the interpretation of flow cytometric data.

# **Configuration of the flow cytometer**

The flow cytometer settings have to be optimized for analysis of RBCs. For these steps, proceed to page 4 to *'Configuration of the setting of the flow cytometer'* before measuring patient samples.

# **Specimen collection and preparation**

#### **Reagent preparation**

All reagents should be at room temperature before use. Especially reagent C should be at room temperature (any precipitates should be dissolved before use).

#### *Reagent D*

Prior to testing the 10x concentrated washing solution (10x reagent D) should be diluted. Per sample about 16 mL of 1x reagent D is needed. Add 18 mL of 0.2 µm filtered demineralized water to 2 mL of 10x reagent D washing solution. The total volume is 20 mL of 1x D washing solution. For example, when testing a patient sample, a negative and a positive control, a total of 60 mL of 1x reagent D is used.

#### **Collection and processing of a patient sample**

Collect (at least) 1.0 mL venous blood into an EDTA or heparin-treated tube, using aseptic venapuncture.

#### *Storage*

Blood samples should be stored at either 2-8 °C or at room temperature (20–25 °C) until processing. After 12 hours, store the sample at 2-8 °C. The sample must be tested within 72 hours.

A patient sample that was stored (12-72 hours), should be washed three times using 1x reagent D (3 x 2 mL at 300 g for 3 minutes, **low brake**) before starting the tests. When possible use the soft stop of the centrifuge.

Cord and adult blood to be used for spiking experiments must be stored separately.

#### **Control sample preparation**

Always run a positive and negative control sample with every patient sample. A mix of (5%) cord blood and adult (male) blood is advised as positive control sample. The spike for the quality control of the kit is made with the appropriate volume of washed cells from 0.5 mL cord blood and adult blood.

When no cord blood is available FETALtrol (FH101 and FH102, IQ Products B.V.) can be used as a positive control. Adult (male) blood without spike is advised as negative control sample.

#### *Positive control*

Cord and adult blood should always be washed three times using 1x reagent D (3 x 2 mL at 300 g for 3 minutes, low brake) before spiking. When possible use the soft stop of the centrifuge. The positive control (spiked sample) should always be made (mixed together) on the day of use.

Mix approximately 5% cord blood in normal adult blood  $(v/v)$ . When the mixture is not only to be used for setup and control, but also for an accurate quantification of the spiked cells, the erythrocytes in both cord and adult blood should be counted on a hematology analyzer. From these numbers the spike can be calculated accurately.

#### *Negative control (no fetal cells)*

As a negative control it is advised to use blood from an adult man.

#### **Test procedure Fetal Cell Count™ kit**

#### **Fixation and Permeabilization**

- 1. Label a 5 mL conical bottom centrifuge tube for each patient sample and the positive and negative external controls.
- 2. Add 100 µL reagent A to each tube.
- 3. Add 10 µL EDTA-anticoagulated whole blood or control sample, and vortex. *When FETALtrol is used as a control sample only 5 µl should be used.*
- 4. Add 100 µL reagent B and vortex.
- 5. Incubate the vortexed cell suspension at room temperature for exactly 30 minutes. Vortex the suspension every 10 minutes and make sure there are no cells on the bottom of the tube.
- 6. Add 2 mL 1x reagent D and vortex the tubes.
- 7. Centrifuge the cell suspension at 300 g for 3 minutes (low brake).
- 8. Discard the supernatant.
- 9. Vortex the tube a few seconds and add 100 µL 1x reagent D. Vortex 3 seconds at maximum speed. Make sure the cell pellet is completely resuspended.
- 10.Add 100 µL reagent C and vortex. Reagent C should be at room temperature (any precipitates should be dissolved before use). Incubate the mixed cell suspension at room temperature for exactly 3 minutes. *Note: the incubation time of exactly 3 minutes is started with the first tube.*
- 11.After exactly 3 minutes: add 2 mL 1x reagent D and vortex the tubes.
- 12.Centrifuge the cell suspension at 300 g for 3 minutes (low brake).
- 13.Discard the supernatant.
- 14.Add 2 mL 1x reagent D and resuspend cell pellet by vortexing.
- 15.Centrifuge the cell suspension at 300 g for 3 minutes (low brake).
- 16.Discard the supernatant.
- 17.Resuspend the cell pellet in 1 mL 1x reagent D and resuspend the cells by vortexing. Make sure the cell pellet is completely resuspended.
- 18.Add the different components to the tubes following table 1 and vortex.
- 19. Incubate at room temperature for 15 minutes in the dark (avoid direct light).
- 20.Add 2 mL 1x reagent D and centrifuge the cell suspension at 300 g for 3 minutes (low brake).
- 21.Discard the supernatant.
- 22. Resuspend the cell pellet in 500 µL 1x reagent D.
- 23.The cells are now ready for data acquisition by flow cytometry. The cells should be assessed within 30 minutes. Measure at least 100,000 events.

*Table 1.* Components to add together for measuring patient samples (P) and controls (C1 and C2).

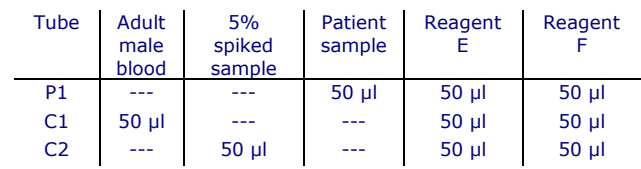

#### **Configuration of the settings of the flow cytometer**

This part describes how the flow cytometer has to be configured for the use of the Fetal Cell Count™.

For the configuration of the flow cytometer a 5% cord blood spiked sample is needed (FETALtrol *cannot* be used). Follow the next steps:

- 1. Label a 5 mL conical bottom centrifuge tube for the 5% cord blood spiked sample.
- 2. Follow step 2 to 17 from the "Test procedure Fetal Cell Count™ kit".
- 3. Label four conical bottom tubes which can be used with the flow cytometer with S1, S2, S3, S4.
- 4. Add the different components to the tubes following table 2 and vortex.
- 5. Incubate at room temperature for 15 minutes in the dark (avoid direct light).
- 6. Add 2 mL 1x reagent D and centrifuge the cell suspension at 300 g for 3 minutes (low brake).
- 7. Discard the supernatant.
- 8. Resuspend the cell pellet in 500 µL 1x reagent D.
- 9. The cells are now ready for measurement by flow cytometry. The cells should be assessed within 30 minutes.

*Table 2.* Components to add together for the configuration of the settings of the flow cytometer.

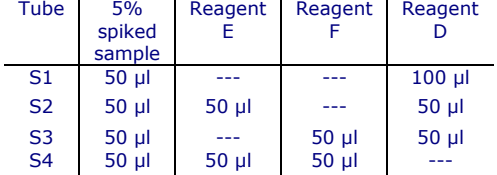

#### **Flow cytometer configuration**

This procedure describes setting up the flow cytometer prior to analysis of patient samples with the Fetal Cell Count™ kit.

List mode files of at least 100,000 events should be collected for log FSC, log SSC, and log fluorescence signals for both fluorochrome conjugated antibodies with the region gated at the erythrocytes. Less than 100,000 events will influence the accuracy of the assay. Exclude debris and background noise by setting an appropriate FSC threshold and select the appropriate parameters to be able to exclude doublets in the data analysis phase.

To prevent coincidence of a fetal and a maternal cell passing the laser it is advised to run the samples at a low to medium speed.

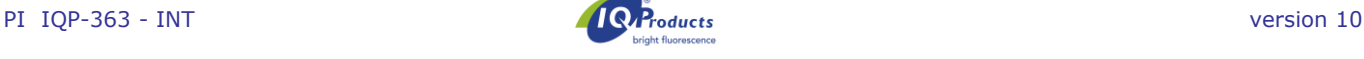

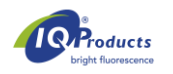

- **1.** Select all erythrocytes in the **negative control cells (***S1; unstained control)* by using a region (see cytogram 1). Select logarithmic amplification for FSC and SSC gains.
- **2.** Doublets can be excluded by making a positive region on the single events, excluding the doublets in FSC-A(rea) vs FSC-W(idth) dot plot (see cytogram 2). **Use the combination of region 1 (events) and region 2 (single events) in all other steps and for all samples in the evaluation**.

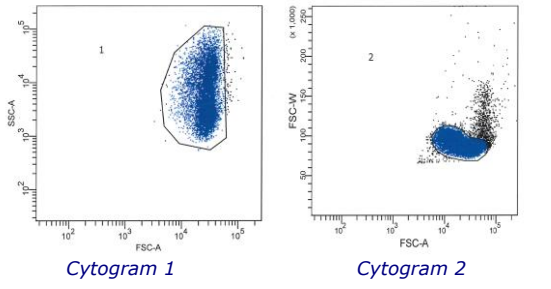

**3.** S1 (unstained control) should also be used to adjust FL1 and FL2 photomultiplier tube (PMT) voltages. FL1/FL2 baseline signals should be located in lower left corner in an FL1 vs. FL2 dot plot (see cytogram 3).

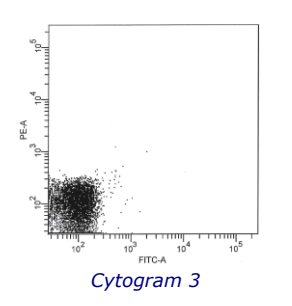

- **4.** To adjust compensation of FITC from FL2, the **sample S2 stained with only reagent E** *(anti-CA FITC***)** should be analyzed. FL1 positive signals (*adult red blood cells*) should be in the lower right quadrant of the FL1 vs. FL2 dot plot (see cytogram 4).
- **5.** Fluorescence compensation settings between the FITC and R-PE fluorescence signals should be optimized to separate the *fetal cells from maternal F cells*. Analyze the **sample S3 stained with only reagent F** *(anti-***HbF R-PE)** to adjust compensation of R-PE from FL1. FL2 positive signals (*fetal red blood cells*) should be in the upper left quadrant in the FL1 vs. FL2 dot plot (see cytogram 5).

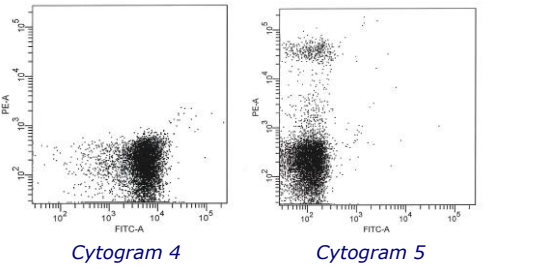

**6.** Finally, the prepared **5% spiked blood sample (***S4***)** should be analyzed to check if the appropriate cytometer settings are obtained. Place the horizontal axes of the quadrant directly under the HbF positive population (see cytogram 6) and put the vertical axes directly left of the CA positive, but HbF negative, population. *Fetal red blood cells* are located in upper left quadrant of the dot plot, whereas *interfering (maternal) F cells* are located in the lower right quadrant together with the rest of the maternal erythrocytes.

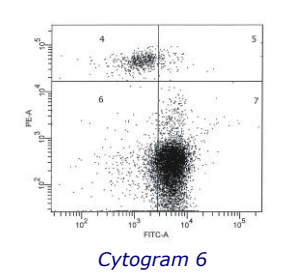

The setup is completed and the settings can be stored as a protocol and used with each new analysis of a patient sample. Subsequently, a patient sample(s) can be run and analyzed.

# **Interpretation of results**

The results of evaluation of patient blood samples are a quantitative and reliable source to determine the concentration of fRBCs in the maternal blood circulation. Fetal RBCs are recognized by their bright HbF expression combined with a weaker CA expression. This in contrast to maternal RBCs having no HbF signal combined with bright CA expression, and maternal F cells with low HbF and bright CA expression. Based on literature the expected percentage fRBCs for affected population is at least >0.02% (Davis, de Wit). After approximately week 32 of gestation the CA expression in the fetal cells will get stronger. In week 38 of gestation and later fRBCs might already express CA to the same extend as the maternal cells.

In addition, obtained results and percent fRBCs may be used to calculate the total volume of fRBCs in the maternal blood circulation. Please be aware that guidelines for this calculation differ per country/hospital/workgroup.

When the positive control sample (spiked sample or FETALtrol) does not show staining of the fetal cells for HbF (PE-channel) the assay is invalid and should be run again.

*\*Important note*: For typical FETALtrol results please visit our website: https://www.iqproducts.nl/FETALtrol/

# **Quality control**

All reagents in the Fetal Cell Count™ kit as well as linearity and accuracy of the fetal red blood cell count have been tested on different mixed-field populations of adult and cord blood RBCs. The cytograms clearly demonstrate the usefulness of a second red blood cell marker, CA, for between the different RBC populations in maternal blood. Without CA as marker, discrimination between fetal RBCs and variable concentrations of maternal F cells becomes problematic.

# **Limitations of the procedure**

- Personnel experienced in aseptic techniques should perform the collection of the blood sample.
- The Fetal Cell Count™ kit is intended for detection using flow cytometry and *not* for use with immunofluorescent microscopy.
- The efficacy of the Fetal Cell Count™ kit with samples other than human RBCs has not been established.
- Accurate results with flow cytometric procedures depend on correct alignment and calibration of laser as well as proper gate setting.
- Lysis of erythrocytes and a decrease in HbF and CA contents cannot be excluded when cells are stored at room temperature for more than 72 hours (3 days). Therefore, preparation of the cells and incubation should always be performed within 3 days from blood collection.

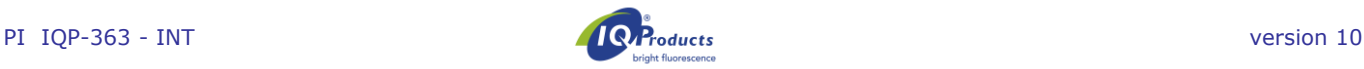

#### **Performance characteristics**

*Antibody binding specificity* **–** In-house study results concluded that the antibody directed against HbF recognizes only the  $\gamma$  chain of HbF, while the second antibody is specific for the CA antigen.

*Correlation to the improved version of the Fetal Cell Count™ kit (IQP-363) -* This version is the improved version of the Fetal Cell Count™ kit that was based on the direct staining of the two used markers (IQP-379). Studies demonstrate identical performance of the versions. The correlation coefficient  $(r^2)$  between the two versions is > 0.999. In a comparison study, after changing the polyclonal antibody against CA to a monoclonal, the Fetal Cell Count™ Kit (IQP-363) showed identical clinical performance as the previous version (IQP-379).

*Accuracy* – In-house study results have shown that both repeatability and reproducibility are optimal with coefficient of variance of 18.3% and 6.3% respectively for artificial mixtures with 1% fetal cells.

*Linearity* – Measurement of artificial mixtures for the (theoretical) concentration range  $0.02 - 5.0$  % (v/v) show a high correlation ( $r = 0.999$ ), when 100,000 cells are measured. This correlation increases when larger number of cells are evaluated.

*Specificity* - Tested samples from control blood donors did not show staining in the upper left (UL) area. These data demonstrate that in there is no interference in the UL area leading to inaccurate counting of fetal cells.

**Detection limit** - The detection limit of the assay is based on the measurement of artificial mixtures and determined to be 0.014% when 100.000 cells are evaluated. Accuracy is improved when the number of events is increased.

*Clinical evaluation* – In total a series of 737 samples have been tested during two different clinical studies. Only part of the studies is represented here. The publications containing all data can be obtained via *marketing@iqproducts.nl.*

- During the clinical evaluation the Fetal Cell Count™ kit (IQP-379) has been compared to an earlier version of the Fetal Cell Count™ kit (IQP-370) that was based on the indirect staining of the markers. The correlation between the two versions has shown to be  $r^2 > 0.995$ .
- A clinical evaluation was performed to study the Fetal Cell Count™ kit (IQP-370) performance by comparison with the generally used Kleihauer-Betke test. In this study 130 patient samples were screened.

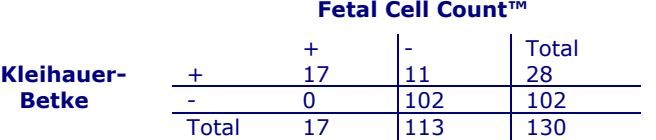

- In 13,1% (17/130) of the cases fetomaternal transfusion was detected using both methods.
- On a total of 130 patients, 28 (28/130 21.5%) were shown to contain fetal cells by using the Kleihauer-Betke test. Of these, only 17 patients (17/28; 60,1%) contained true fetal cells using the Fetal Cell Count™ kit (range 0.17 to 11.2%).
	- The other 11 positive tested patients (11/28; 39,3%) had a non-typical Kleihauer-Betke test pattern with very faint staining of a number of cells.

 Out of the 11 Kleihauer-Betke positive and Fetal Cell Count™ kit negative patients 7 had a non-typical Kleihauer-Betke test pattern with very faint staining of the cells. These samples showed a typical pattern for thalassemia. These corresponding patients were diagnosed as being thalassemic.

#### **Regulatory Status**

At this time, the Fetal Cell Count™ kit is registered as an "in vitro diagnostic medical device" in Australia, Peru, Switzerland, United Kingdom and countries that belong to the European Community. In all other countries, it should be labeled "for research use only".

#### **Bibliography**

- 1. EN ISO 15223-1 Medical devices Symbols to be used with information to be supplied by the manufacturer - Part 1: General requirements.
- 2. Sebring, E.S., Polesky, H.F. 1990. Fetomaternal hemorrhage: incidence, risk factors, time of occurence, and clinical effects. Transfusion 30: 344-357.
- 3. Garratty, G., and Arndt, P.A. 1999. Applications of flow cytofluorometry to red blood cell immunology. Cytometry (Communications in Clinical Cytometry) 38: 259-267.
- 4. Nance, S.J., Nelson, J.M., Arndt, P.A., et al. 1989. Quantitation of Feto-maternal hemorrhage by flow cytometry, a simple and accurate method. Am.J.Clin.Pathol. 91: 288-292.
- 5. Hadley, A.G. 1998. A comparison of in vitro tests for predicting the severity of haemolytic disease of the fetus and newborn. Vox Sang. 74: 375-383.
- 6. Lee, D., Contreras, M., Robson, S.C., Rodeck, C.H., Whittle, M.J. 1999. Recommendations for the use of anti-D immunoglobulin for Rh prophylaxis. Transf.Med. 9: 93-97.
- 7. Kleihauer, P., Braun, H., and Betke, K. 1957. Demonstration of fetal hemoglobin in erythrocytes of a blood smear. Klin.Wochenschr. 35: 637-638.
- 8. Davis, B.H., Olsen, S., Bigelow, N.C., Chen, J.C. 1998. Detection of fetal red cells in fetomaternal hemorrhage using a fetal hemoglobin monoclonal antibody by flow cytometry. Immunohematology 38: 749-756.
- 9. Johnson, P.R., Tait, R.C., Austin, E.B., et al. 1995. Flow cytometry in diagnosis and management of large fetomaternal haemorrhage. J.Clin.Pathol.48: 1005- 1008.
- 10.Nelson, M., Popp, H., Horky, K., Forsyth, C., Gibson, J. 1994. Development of a flow cytometric test for the detection of D-positive fetal cells after fetolmaternal hemorrhage and a survey of the prevalence in Dnegative women. Immunohematology 10: 55-59.
- 11.Corsetti, J.P., Cox, C., Leary, J.F., Cox, M.T., Blumberg, N., Doherty, R.A. 1987. Comparison of quantitative acid-elution technique and flow cytometry for detecting fetomaternal hemorrhage. Ann.Clin.Lab.Sci. 17: 197- 206.
- 12.Navenot, J.M., Merghoub, T., Ducrocq, R., Krishnamoorthy, R., Blanchard, D. 1998. A new method for quantitative determination of fetal hemoglobincontaining red blood cells by flow cytometry: application to sickle cell disease. Cytometry 32: 186-190.
- 13.Nelson, M., Zarkos, K., Popp, H., Gilson, J. 1998. A flow-cytometric equivalent of the Kleihauer test. Vox Sang. 75: 234-241.
- 14.Navenot, J.M., Blandin, A.M., Willem, C., Bernard, D., Muller, J.Y., Blanchard, D. 1995. In situ detection of fetal hemoglobin by flow cytometry: evaluation of a simple procedure for quantitating fetal erythrocytes in maternal peripheral blood. In: International Society of Blood Transfusion – 5th Regional Congress; Venice 2-5 July, abstract POS 309, p239.
- 15.Blanchard, D., Bernard, D., Loirat, M.J., Frioux, Y., Guimbretière, J., Guimbretière, L. 1992. Caractérisation d'anticorps monoclonaux murins dirigés contre les érythrocytes foetaux. Rev.Fr.Transfus.Hémobiol. 35: 239-254.

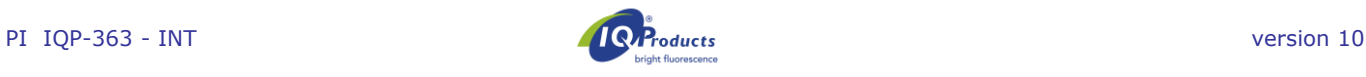

- 16.Brady, HJ.M., Edwards, M., Linch, D.C., 1990 Expression of the human carbonic anhydrase I gene is activated late in fetal erythriod development and regulated by stage-specific trans-acting factors. British Journal of Haematology, 76, 135-142.
- 17.Bernaud, J., Rigal, D., Porra, V., Follea, G., Blanchard, D. Fetal Cell Count™ - a commercial kit for quantification of fetal cells in maternal blood by flow cytometry. 5th Euroconference on Clinical Cell Analysis. Athens, Greece, 20-25 September 2005.
- 18.Porra, V., Bernaud, J., Gueret, P., Bricca, P., Rigal, D., Follea, G., and Blanchard, D. 2007 Identification and uantification of fetal red blood cells in maternal blood by a dual-color flow cytometric method: evaluation of the Fetal Cell Count kit. Transfusion, 47:7 , 1281 – 1289.
- 19.Leers MP, Pelikan HM, Salemans TH, Giordano PC, Scharnhorst V. Discriminating fetomaternal hemorrhage from maternal HbF-containing erythrocytes by dualparameter flow cytometry. Eur J Obstet Gynecol Reprod Biol. 2006 Jul 24.
- 20.de Wit H, Nabbe KC, Kooren JA, Adriaansen HJ, Roelandse-Koop EA, Schuitemaker JH, et al. 2011 Reference values of fetal erythrocytes in maternal blood during pregnancy established using flow cytometry. Am.J.Clin.Pathol.136(4):631-6.

# **Warranty**

Products sold hereunder are warranted only to conform to the quantity and contents stated on the label at the time of delivery to the customer. There are no warranties, expressed or implied, which extend beyond the description on the label of the product. IQ Products BV is not liable for property damage, personal injury, or economic loss caused by the product.

# **Explanation of used symbols** [1]

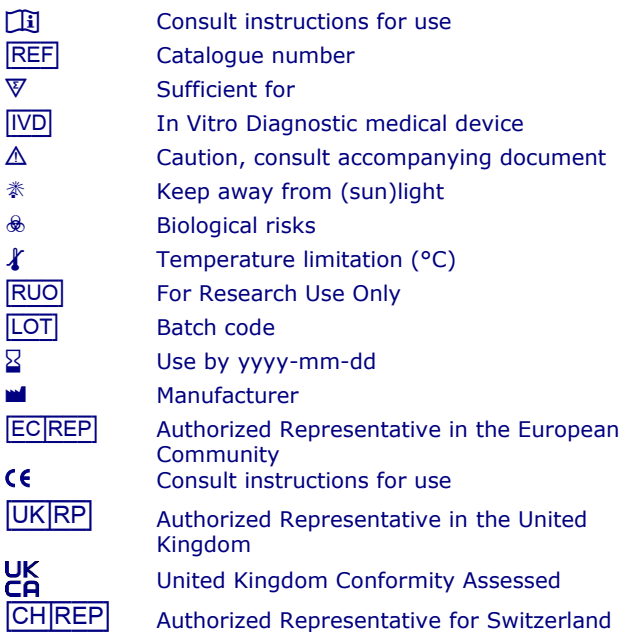

# **Contact information**

#### **M** IQ Products BV www.iqproducts.nl Rozenburglaan 13a 9727 DL Groningen The Netherlands

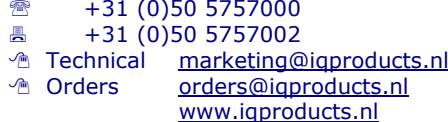

# [UK\_|RP] **Advena Limited**

Plato Close, Tachbrook Park Warwick. CV34 6WE. UK

[CH\_|REP] **Casus Switzerland GmbH** Hinterbergstrasse 49 Steinhausen, 6312, Switzerland

©2023 - IQ Products bv. All rights reserved. No parts of these works may be reproduced in any form without permissions in writing.

# **Fetal Cell Count™ kit**

*Détection et quantification des hématies fœtales (FMH) par cytométrie en flux*

# $\overline{\text{REF}}$ <sup>1</sup> IQP-363  $\overline{\text{V}}$  25 tests

**I** Instructions d'utilisation

[IVD] | **Dispositif médical de Diagnostic In Vitro Utilisation**

Le kit "Fetal Cell Count™" permet l'identification et la quantification précise des hématies fœtales dans le sang maternel par cytométrie en flux. Cette méthode utilisée pour le diagnostic de la FMH est appliquée aux échantillons de sang périphérique de femmes enceintes présentant un traumatisme abdominal et/ou une incompatibilité suspectée avec le rhésus D (RhD). La méthode non automatisé est basée sur l'analyse par fluorescence de deux marqueurs intracellulaires : l'hémoglobine fœtale (HbF) et l'anhydrase carbonique (AC). Les deux marqueurs sont détectés dans les érythrocytes des échantillons sanguins prélevés sur EDTA ou sur héparine. L'analyse bi-paramétrique complète d'une série d'échantillons, qui doit être effectuée et interprétée par des techniciens agréé, peut être réalisée dans un délai de 90 minute à compter du prélèvement.

# **Principe du test de cytométrie en flux**

Le test "Fetal Cell Count™" est basé sur l'utilisation simultanée de deux anticorps. L'un est dirigé contre HbF, qui est exprimée dans les érythrocytes fœtaux et dans un faible pourcentage d'érythrocytes adultes, dénommés cellules F. Le second anticorps est dirigé contre AC dont l'expression est limitée aux érythrocytes adultes, avec toutefois une faible expression à une étape finale de différenciation des érythrocytes fœtaux. La révélation des deux marqueurs en cytométrie permet la détection simultanée des deux antigènes intra-cellulaires des cellules traitées par le formaldéhyde (agent fixateur) et le dodecyl sulfate de sodium (SDS, agent perméabilisant). Il en résulte un faible bruit de fond, une perte négligeable d'HbF, et une agglutination minimale des cellules traitées.

# **Contenu du Kit**

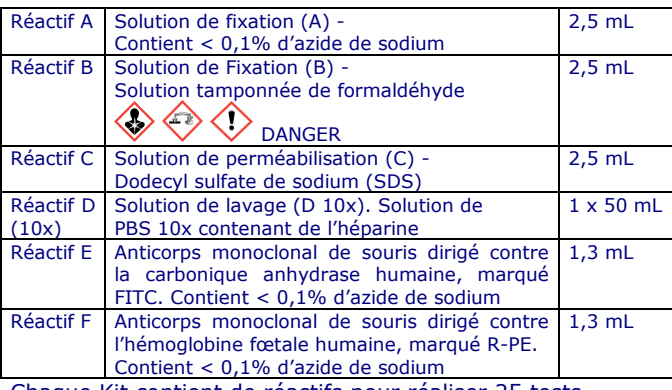

Chaque Kit contient de réactifs pour réaliser 25 tests.

#### **Matériel et solutions nécessaires non inclus dans le kit**

- Centrifugeuse de laboratoire
- Tubes stériles de 5 mL
- Tubes pour cytométrie en flux tubes de prélèvement avec anticoagulant
- Eau déminéralisée
- Micropipettes ajustables et cônes adaptés
- **Vortex**
- Hémocytomètre ou compteur de cellules automatique
- Minuteur de laboratoire
- Cytomètre de flux

# **E** *f* **Conservation**

A réception, les réactifs doivent être conservés à 2-8 °C, à l'abri de la lumière. Les réactifs ainsi conservés sont stables jusqu'à la date d'expiration indiquée sur l'étiquette. Les réactifs doivent être remis rapidement à 2-8 °C après utilisation.

#### $\triangle \otimes \mathbb{K}$  Précautions d'emploi

Les réactifs contenant de l'azide de sodium peuvent réagir avec la plomberie et provoquer la formation de dérivés explosifs. La plomberie doit être abondamment rincée à l'eau en cas d'évacuation des solutions dans l'évier. Les échantillons de patientes ainsi que les réactifs du laboratoire doivent être manipulés avec les précautions d'usage en respectant les Bonnes Pratiques de Laboratoire. Le réactif B contient du formaldéhyde, un agent hautement toxique provoquant des allergies et potentiellement cancérogène. Pour des informations détaillées, veuillez consulter la fiche de données de sécurité sur: www.iqproducts.nl.

Le test de cytométrie doit être pratiqué par un personnel habilité et entraîné. Merci de contacter le fabriquant ou le distributeur en cas d'endommagement du kit. Veuillez être conscient de l'obligation des utilisateurs de ce kit d'informer le fabricant et les autorités désignées des incidents concernant ce produit.

# **Exigences des instruments**

- Assurez-vous que le cytomètre de flux est étalonné conformément au mode d'emploi du fabricant.
- Il est recommandé de réaliser régulièrement l'étalonnage et la maintenance de l'instrument.
- Le cytomètre de flux doit être manipulé par un technicien compétent en la matière. L'évaluation des résultats doit être réalisée par une personne compétente dans l'interprétation des données de cytométrie en flux.

# **Configuration du cytomètre de flux**

Les paramètres du cytomètre de flux doivent être optimisés pour l'analyse des globules rouges. Pour ces étapes, passez à la page 9 à *'Configuration des paramètres du cytomètre en flux'* avant de mesurer les échantillons de patients.

# **Collecte et préparation des spécimens**

#### **Préparation des réactifs**

Tous les réactifs doivent être à température ambiante avant utilisation. Il est particulièrement important que le réactif C soit à température ambiante (les précipités doivent être dissouts avant utilisation).

#### *Réactif D*

Avant l'analyse, la solution de lavage concentrée (réactif D 10x) doit être diluée. Par échantillon, environ 16 ml de réactif D 1x est nécessaire. Diluer 2 ml de réactif D 10x (solution de lavage) dans 18 ml d'eau déminéralisée filtrée sur 0,2 µm. Le volume total est de 20 ml de solution de lavage D 1x. Par exemple, lors de l'analyse d'un échantillon de patiente, avec un contrôle négatif et un contrôle positif, 60 ml de réactif D 1x sont utilisés.

#### **Collecte et traitement de l'échantillon de patiente**

Collecter (au moins) 1,0 ml de sang veineux dans un tube contenant de l'EDTA ou de l'héparine par prélèvement sanguin aseptique.

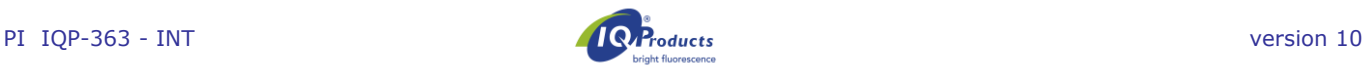

#### *Conservation*

Les échantillons sanguins doivent soit être conservés à une température entre 2 et 8 °C ou à température ambiante (entre 20 et 25 °C) jusqu'à ce qu'ils soient traités. L'échantillon doit être testé dans les 72 heures.

L'échantillon de patiente stocké (entre 12 et 72 heures) doit être nettoyé trois fois à l'aide du réactif D 1x (3 x 2 ml à 300 g pendant 3 minutes, **freinage doux**) avant de commencer les analyses. Si possible, utiliser l'arrêt doux de la centrifugeuse.

#### **Préparation des échantillons de contrôle**

Accompagner toujours chaque échantillon de patiente d'un contrôle positif et d'un contrôle négatif. Il est recommandé d'utiliser un mélange (5%) de sang ombilical et de sang adulte (homme) en guise de contrôle positif. Le mélange (spike) pour le contrôle qualité du kit est réalisé avec le volume approprié de cellules lavées provenant de 0,5 mL de sang de cordon et de sang adulte.

Lorsqu'aucun sang ombilical n'est disponible, FETALtrol (FH101 and FH102, IQ Products B.V.) peut être utilisé comme contrôle positif. Il est recommandé d'utiliser du sang adulte (homme) non enrichi en guise de contrôle négatif.

#### *Contrôle positif*

Le sang ombilical et le sang adulte doivent être nettoyés trois fois à l'aide du réactif  $\overline{D}$  1x (3 x 2 ml à 300 g pendant 3 minutes, freinage doux) avant l'enrichissement et le début de la procédure de marquage. Si possible, utiliser l'arrêt doux de la centrifugeuse. Le contrôle positif (échantillon enrichi) doit toujours être préparé (mélangé) le jour de l'utilisation.

Mélanger environ 5% de sang ombilical au sang adulte normal (v/v). Lorsque le mélange n'est pas seulement utilisé pour le réglage et le contrôle, mais également pour une quantification précise des échantillons enrichies, le nombre d'érythrocytes du sang ombilical et du sang adulte doit être calculé à l'aide d'un analyseur d'hématologie. L'enrichissement pourra être calculé précisément à partir de ces résultats.

Contrôle négatif (pas de cellules fœtales)

Il est recommandé d'utiliser le sang d'un homme adulte pour le contrôle négatif.

# **Kit d'analyse Fetal Cell Count™**

#### **Fixation et perméabilisation**

- 1. Pour chaque échantillon de patiente et les contrôles externes positif et négatif, identifier un tube à centrifuger à fond conique de 5 ml.
- 2. Ajouter 100 µl de réactif A dans chaque tube.
- *3.* Ajouter 10 µl de sang total prélevé ou d'échantillon de contrôle sur EDTA et vortexer. *Lorsque FETALtrol est utilisé comme échantillon de contrôle, seulement 5 µl doit être utilisé.*
- 4. Ajouter 100 µl de réactif B et agiter au vortex.
- 5. Incuber la suspension de cellules vortexées à température ambiante pendant exactement 30 minutes. Vortexer la suspension toutes les 10 minutes et assurez-vous qu'il n'y a pas de cellules au fond du tube.
- 6. Ajouter 2 ml de réactif D 1x et mélanger les cellules en retournant les tubes à plusieurs reprises.
- 7. Centrifuger la suspension cellulaire à 300 g pendant 3 minutes (freinage doux).
- 8. Éliminer le surnageant.
- 9. Vortexer le tube pendant quelques secondes et ajouter 100 µL 1x réactif D. Vortexer 3 secondes à vitesse maximale. Assurez-vous que le culot cellulaire est complètement remis en suspension.
- 10.Ajouter 100 µl de réactif C et agiter au vortex. Le réactif C doit être à température ambiante (les précipités doivent être dissouts avant utilisation). Incuber la suspension cellulaire mélangée température ambiante pendant exactement 3 minutes.

*Remarque : Le temps d'incubation d'exactement 3 minutes démarre au premier tub.*

- 11.Après exactement 3 minutes : ajouter 2 ml de réactif D 1x et vortexer les tubes.
- 12.Centrifuger la suspension cellulaire à 300 g pendant 3 minutes (freinage doux).
- 13.Éliminer le surnageant.
- 14.Ajouter 2 mL de réactif D 1x et remetter culot cellulaire en suspension au vortex.
- 15.Centrifuger la suspension cellulaire à 300 g pendant 3 minutes (freinage doux).
- 16.Éliminer le surnageant
- 17.Remettre en suspension le culot cellulaire dans 1 ml de réactif D 1x et homogénéiser les cellules en agitant délicatement au vortex. Assurez-vous que le culot cellulaire est complètement remis en suspension.

#### **Marquage immunofluorescent**

- 18.Ajouter les différents composants dans les tubes en suivant le tableau 1 et vortexer.
- 19. Incuber à température ambiante pendant 15 minutes à l'obscurité (évitez la lumière directe)
- 20.Ajouter 2 ml de réactif D 1x et centrifuger la suspension cellulaire à 300 g pendant 3 minutes (freinage doux).
- 21.Éliminer le surnageant.
- 22.Remettre en suspension le culot cellulaire dans 500 µl de réactif D 1x.
- 23.Les cellules sont désormais prêtes à être analysées par cytométrie en flux. Les cellules doivent être évaluées dans les 30 minutes. Mesurer au moins 100 000 événements

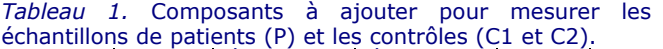

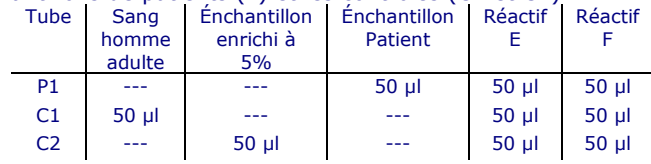

#### **Configuration des paramètres du cytomètre en flux**

Cette partie décrit comment le cytomètre en flux doit être configuré pour l'utilisation du Fetal Cell Count™.

Pour la configuration du cytomètre en flux, un échantillon de sang de cordon à 5% est nécessaire (FETALtrol ne peut pas être utilisé). Suivez les étapes suivantes :

- 1. Étiqueter un tube de centrifugation à fond conique de 5 ml pour l'échantillon de sang de cordon enrichi à 5%.
- 2. Suivez les étapes 2 à 17 de la "Procédure de test Kit Fetal Cell Count™''.
- 3. Identifier quatre tubes à fond conique pouvant être utilisés sur le cytomètre de flux par S1, S2, S3 et S4.
- 4. Ajouter les différents composants dans les tubes en suivant le tableau 2 et vortexer.
- 5. Incuber à température ambiante pendant 15 minutes à l'obscurité (évitez la lumière directe).
- 6. Ajouter 2 ml de réactif D 1x et centrifuger la suspension cellulaire à 300 g pendant 3 minutes (freinage doux).
- 7. Éliminer le surnageant.
- 8. Remettre en suspension le culot cellulaire dans 500 µl de réactif D 1x.
- 9. Les cellules sont désormais prêtes à être analysées par cytométrie en flux. Les cellules doivent être évaluées dans les 30 minutes.

*Tableau 2.* Composants à ajouter pour régler le cytomètre de flux.

| Tube           | Enchantillon | <b>Réactif</b> | Réactif    | Réactif     |
|----------------|--------------|----------------|------------|-------------|
|                | enrichi à    |                |            | D           |
|                | 5%           |                |            |             |
| S <sub>1</sub> | $50$ $\mu$   |                |            | $100$ $\mu$ |
| <b>S2</b>      | $50$ $\mu$   | $50$ $\mu$     |            | $50$ $\mu$  |
| S <sub>3</sub> | $50$ $\mu$   |                | $50$ $\mu$ | $50$ $\mu$  |
| S <sub>4</sub> | $50$ $\mu$   | $50 \mu$       | 50 µl      |             |

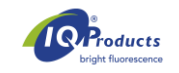

# **Configuration du cytomètre en flux**

Cette procédure décrit comment régler le cytomètre de flux avant l'acquisition et l'analyse des données du kit Fetal Cell Count™.

100 000 évènements, au minimum, doivent être collectés pour l'analyse des paraètres log FSC, log SSC, et log intensité de fluorescence pour les deux fluorochromes, sur la population érythrocytaire sélectionnée. Un nombre inférieur à 100 000 évènements aura une incidence sur la précision de l'analyse. Excluez les débris et le bruit de fond en définissant un seuil FSC approprié et sélectionnez les paramètres appropriés afin de pouvoir exclure les doublets dans la phase d'analyse des données.

Afin d'éviter le passage simultané des cellules fœtales et maternelles devant le laser, il est recommandé d'analyser les échantillons à vitesse faible à moyenne.

*Remarque : pendant l'analyse, il est plus facile d'interpréter les données lorsque le nombre d'évènements de chaque dot plot est limité à 10 000*

- **1.** Sélectionner tous les érythrocytes présents dans le **contrôle négatif (***S1 ; contrôle non marqué***)** en délimitant une région (voir cytogramme 1). Sélectionnez l'amplification logarithmique pour les gains FSC et SSC.
- **2.** Les doublets peuvent être exclus en créant une région positive sur les événements uniques, en excluant les doublets dans le diagramme de points FSC-A (rea) vs FSC-W (idth) (voir cytogramme 2). **Utiliser la combinaison de la région 1 (événements) et de la région 2 (évènements uniques) à toutes les autres étapes et pour tous les échantillons de l'évaluation.**

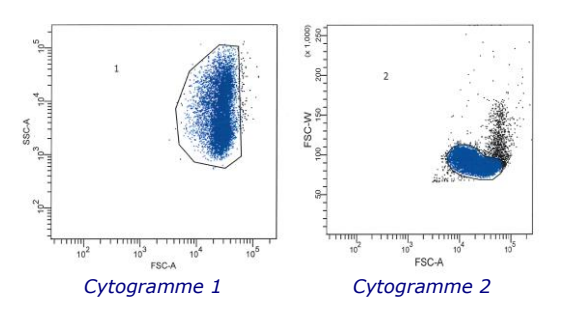

**3.** S1 (contrôle non marqué) doit également être utilisé pour régler les tensions des tubes photomultiplicateurs (PMT) FL1 et FL2. Les signaux de base FL1 / FL2 doivent être situés dans le coin inférieur gauche dans un FL1 vs. FL2 diagramme de points (voir cytogramme 3).

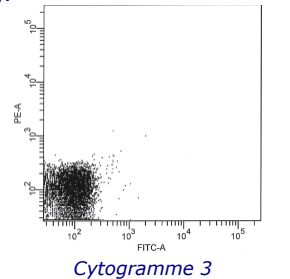

**4.** Afin de réaliser la compensation de FITC en FL2, l'**échantillon S2 marqué uniquement par le réactif E (***l'anti-AC FITC***)** doit être analysé. Les signaux positifs FL1 (*globules rouges adultes*) doivent se situer dans le quadrant inférieur droit du dot plot FL1 vs. FL2 (voir cytogramme 4).

**5.** Les réglages de compensation entre les signaux de fluorescence FITC et R-PE doivent être optimisés de manière à séparer les *cellules fœtales des cellules maternelles*. Analyser l'**échantillon S3 marqué uniquement par Réactif F** *(l'anti-HbF R-PE)* pour réaliser la compensation de R-PE en FL1. Les signaux positifs FL2 (*globules rouges fœtaux*) doivent être dans le quadrant supérieur gauche du dot plot FL1 vs. FL2 (voir cytogramme 5).

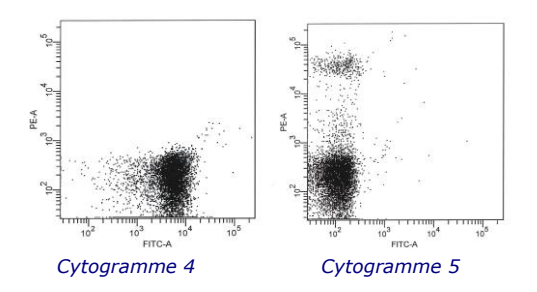

**6.** Enfin, l'**échantillon sanguin préparé enrichi à 5 % (***S4***)** doit être analysé afin de vérifier si les réglages adéquats du cytomètre sont obtenus. Régler l'axe horizontal du quadrant afin d'évaluer l'échantillon directement par rapport aux cellules HbF positives (voir cytogramme 6) et régler l'axe vertical directement à la gauche des cellules AC positives mais négatives au HbF. *Les globules rouges fœtaux* sont situés dans le quadrant supérieur gauche du dot plot, tandis que les *cellules F (maternelles) interférentes* se trouvent dans le coin inférieur droit avec le reste des érythrocytes maternels.

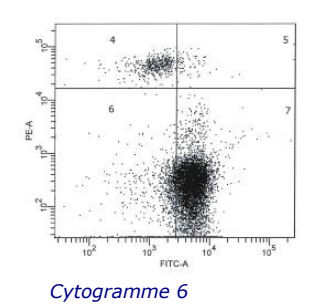

Le réglage est terminé et les paramètres peuvent être stockés sous forme de protocole et utilisés à chaque nouvelle analyse d'un échantillon de patient. Ensuite, un ou plusieurs échantillons de patients peuvent être analysés.

# **Interprétation des résultats**

Les résultats de l'analyse des échantillons de patientes permettent de déterminer avec précision la concentration d'érythrocytes fœtaux dans le sang circulant maternel. Les globules rouges fœtaux sont reconnaissables par leur forte expression en HbF et par leur plus faible expression en AC. Cela est en contraste avec les érythrocytes maternels qui n'expriment pas HbF mais expriment fortement AC, et les cellules F maternelles caractérisées par leur faible contenu en HbF et leur expression forte en AC. Sur la base de la littérature, le pourcentage attendu de globules rouges fœtales pour la population affectée est au moins > 0,02% (Davis, de Wit). L'expression en AC des cellules fœtales s'accentuera après environ 32 semaines de gestation. À partir de la semaine 38 de gestation, il est possible que les cellules fœtales expriment déjà l'AC dans la même mesure que les cellules maternelles.

Les résultats obtenus peuvent être utilisés pour déterminer le volume de sang fœtal présent dans le sang maternel. Veuillez noter que les directives pour ce calcul diffèrent selon le pays/hôpital/groupe de travail.

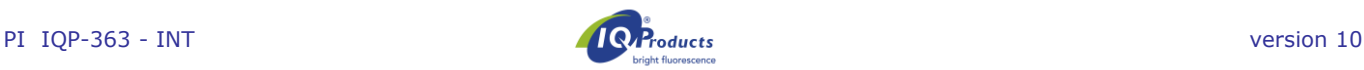

Lorsque les cellules fœtales du contrôle positif (l'échantillon sanguin préparé enrichi à 5 % ou FETALtrol) ne présentent pas de marquage de HbF (canal PE), le test *n'est pas* valide et doit être de nouveau effectué.

*Remarque : Pour les résultats typiques de FETALtrol, veuillez visiter notre site Web : https://www.iqproducts.nl/FETALtrol/*

# **Contrôle Qualité**

Tous les réactifs du kit Fetal Cell Count™ ont été évalués avec des mélanges artificiels de sang de cordons et d'adultes normaux. Linéarité et précision de comptage des cellules fœtales ont été analysées.

Les profils démontrent clairement l'importance du second marqueur, AC, pour une identification précise des populations érythrocytaires dans le sang maternel. Sans AC comme marqueur, la discrimination entre les globules rouges fœtales et les concentrations variables de cellules F maternelles devient problématique.

# **Limites de la méthode**

- La méthode nécessite l'utilisation de sang prélevé dans des conditions aseptiques, par du personnel compétent.
- Le kit Fetal Cell Count™ est prévu pour la quantification des érythrocytes fœtaux par cytométrie ; il n'est pas adapté pour des études en microscopie.
- La performance du kit *Fetal Cell Count™* n'a pas été évalué avec des échantillons autres que ceux d'origine humaine.
- La précision de la méthode de cytométrie dépend de l'utilisation d'un appareil de cytométrie dûment réglé, entretenu et contrôlé selon les recommandations du fabricant.
- La lyse des globules rouges et la diminution de l'expression des marqueurs HbF et AC ne peuvent pas être exclues quand les cellules sont conservées à température ambiante pendant plus de 72 heures (3 jours). Ainsi, la préparation des cellules et leur incubation avec les anticorps doivent être effectuées dans les 3 jours qui suivent le prélèvement.

# **Performance de la méthode**

*Spécificité des anticorps* **-** l'anticorps monoclonal est spécifique de la chaîne  $\gamma$  de HbF L'anticorps monoclonal reconnaît spécifiquement l'anhydrase carbonique.

*Corrélation avec la version améliorée du kit Fetal Cell Count ™ (IQP-363)* - Cette version est la version améliorée du kit Fetal Cell Count™ qui était basée sur la coloration directe des deux marqueurs utilisés (IQP-379). L'évaluation du test à démontré des performances équivalentes pour les deux méthodes. Le coefficient de corrélation (r<sup>2</sup>) pour les deux méthodes est > 0,99. Dans une étude comparative, après avoir changé Dans une étude comparative, après avoir changé l'anticorps dirigé contre CA polyclonal pour un monoclonal, le Fetal Cell Count™ Kit (IQP-363) démontre une performance indetique à la version préalable (IQP-379).

*Précision -* Les résultats d'une étude interne ont montré que la répétabilité et la reproductibilité sont optimales avec un coefficient de variance de 18,3% et 6,3% respectivement pour les mélanges artificiels contenant 1% de cellules fœtales.

*Linéarité* - L'analyse de mélanges artificiels d'érythrocytes contenant de 0.00 à 5.00% de cellules de cordons (v/v) a montré une très forte corrélation (r = 0,999) avec les valeurs théoriques attendues, pour des comptages de 100 000 cellules.

*Spécificité du test* – Les échantillons de donneurs de sang utilisés comme témoins n'ont présenté aucune cellule dans le quadrant UL (zone des cellules HbF+, CA-). Ces résultats démontrent que les échantillons d'une population témoin ne contiennent pas d'éléments susceptibles d'interférer avec l'analyse spécifique des érythrocytes fœtaux.

*Limite de détection* – La limite de détection de la méthode est basée sur l'analyse de mélanges artificiels. Elle a été déterminée à 0,014% par comptage de 100 000 cellules. Elle est améliorée par un comptage d'un nombre plus important de cellules.

*Evaluation clinique du test* – Un total de 737 échantillons a été analysé au cours des évaluations cliniques. Une partie des résultats est présenté ci-dessous ; les publications rassemblant l'ensemble des résultats peuvent être obtenues via [marketing@iqproducts.nl.](mailto:marketing@iqproducts.nl)

- Au cours de l'évaluation clinique du kit Fetal Cell Count™ (IQP-379), ses performances ont été évalués en comparaison avec celle du kit utilisant la méthode indirecte (IQP-370). La corrélation entre les deux méthodes est  $r^2 > 0,995$ .
- L'évaluation clinique a également permis l'analyse du kit Fetal Cell Count™ (IQP-370) en comparaison avec le test de Kleihauer-Betke (KB). Dans cette étude, 130 échantillons de patients ont été analysés.

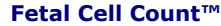

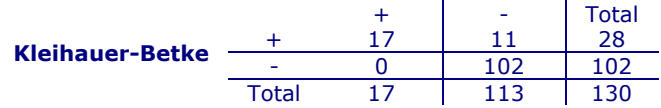

- 13,1% (17/130) de cas d'hémorragie fœto-maternelle ont été identifiés par les deux méthodes.
- Sur un total de 130 échantillons de patientes, 28 (28/130 - 21,5%) ont été identifiés comme des échantillons positifs en utilisant le test KB.
- Sur ces 28 échantillons positifs selon le test KB, seuls 17 patientes (17/28 - 61,1%) possédaient des cellules fœtales identifiées par cytométrie en flux en utilisant le Fetal Cell Count™ kit (valeurs de 0,17 to 11,2%). Les 11 autres patientes de la série (11/28 – 39,3 %) ont présenté un profil atypique en test KB, avec une faible coloration des cellules identifiées comme positives.
- Sur les 11 patientes positives avec le test KB et négatives avec le kit ™ de comptage de cellules fœtales, 7 avaient un profil atypique en test KB, avec une très faible coloration des cellules. Ces échantillons ont montré un profil typique de la thalassémie. Ces patientes correspondantes ont été diagnostiquées comme étant thalassémique.

# **Statut Réglementaire**

A cette époque, le kit Fetal Cell Count™ est inscrit comme "dispositif médical de diagnostic in vitro" dans Australie, dans Pérou, dans Suisse, au Royaume-Uni et dans les pays qui appartiennent à la Communauté européenne. Dans tous les autres pays, il doit être étiqueté "pour la recherche utiliser seulement".

# **Bibliographie**

- 1. EN ISO 15223-1 Medical devices Symbols to be used with information to be supplied by the manufacturer - Part 1: General requirements.
- 2. Sebring, E.S., Polesky, H.F. 1990. Fetomaternal hemorrhage: incidence, risk factors, time of occurence, and clinical effects. Transfusion 30 : 344-357.

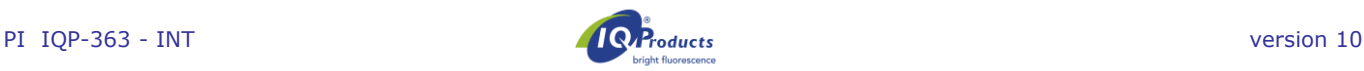

- 3. Garratty, G., and Arndt, P.A. 1999. Applications of flow cytofluorometry to red blood cell immunology. Cytometry (Communications in Clinical Cytometry) 38 : 259-267.
- 4. Nance, S.J., Nelson, J.M., Arndt, P.A., et al. 1989. Quantitation of Feto-maternal hemorrhage by flow cytometry, a simple and accurate method. Am.J.Clin.Pathol. 91 : 288-292.
- 5. Hadley, A.G. 1998. A comparison of in vitro tests for predicting the severity of haemolytic disease of the fetus and newborn. Vox Sang. 74 : 375-383.
- 6. Lee, D., Contreras, M., Robson, S.C., Rodeck, C.H., Whittle, M.J. 1999. Recommendations for the use of anti-D immunoglobulin for Rh prophylaxis. Transf.Med. 9: 93-97.
- 7. Kleihauer, P., Braun, H., and Betke, K. 1957. Demonstration of fetal hemoglobin in erythrocytes of a blood smear. Klin.Wochenschr. 35 : 637-638.
- 8. Davis, B.H., Olsen, S., Bigelow, N.C., Chen, J.C. 1998. Detection of fetal red cells in fetomaternal hemorrhage using a fetal hemoglobin monoclonal antibody by flow cytometry. Immunohematology 38 : 749-756.
- 9. Johnson, P.R., Tait, R.C., Austin, E.B., et al. 1995. Flow cytometry in diagnosis and management of large fetomaternal haemorrhage. J.Clin.Pathol.48 : 1005- 1008.
- 10.Nelson, M., Popp, H., Horky, K., Forsyth, C., Gibson, J. 1994. Development of a flow cytometric test for the detection of D-positive fetal cells after fetalmaternal hemorrhage and a survey of the prevalence in Dnegative women. Immunohematology 10: 55-59.
- 11.Corsetti, J.P., Cox, C., Leary, J.F., Cox, M.T., Blumberg, N., Doherty, R.A. 1987. Comparison of quantitative acid-elution technique and flow cytometry for detecting fetomaternal hemorrhage. Ann.Clin.Lab.Sci. 17 : 197- 206.
- 12.Navenot, J.M., Merghoub, T., Ducrocq, R., Krishnamoorthy, R., Blanchard, D. 1998. A new method for quantitative determination of fetal hemoglobincontaining red blood cells by flow cytometry: application to sickle cell disease. Cytometry 32 : 186-190.
- 13.Nelson, M., Zarkos, K., Popp, H., Gilson, J. 1998. A flow-cytometric equivalent of the Kleihauer test. Vox Sang. 75: 234-241.
- 14.Navenot, J.M., Blandin, A.M., Willem, C., Bernard, D., Muller, J.Y., Blanchard, D. 1995. In situ detection of fetal hemoglobin by flow cytometry: evaluation of a simple procedure for quantitating fetal erythrocytes in maternal peripheral blood. International Society of Blood Transfusion – 5th Regional Congress; Venice 2-5 July, abstract POS 309, p239.
- 15.Blanchard, D., Bernard, D., Loirat, M.J., Frioux, Y., Guimbretière, J., Guimbretière, L. 1992. Caractérisation d'anticorps monoclonaux murins dirigés contre les érythrocytes foetaux. Rev.Fr.Transfus.Hémobiol. 35 : 239-254.
- 16.Brady, HJ.M., Edwards, M., Linch, D.C., 1990 Expression of the human carbonic anhydrase I gene is activated late in fetal erythroid development and regulated by stage-specific trans-acting factors. British Journal of Haematology 1990, 76, 135-142.
- 17.Bernaud, J., Rigal, D., Porra, V., Follea, G., Blanchard, D. Fetal Cell Count™ - a commercial kit for quantification of fetal cells in maternal blood by flow cytometry. 5th Euroconference on Clinical Cell Analysis. Athens, Greece, 20-25 September 2005.
- 18.Porra, V., Bernaud, J., Gueret, P., Bricca, P., Rigal, D., Follea, G., and Blanchard, D. 2007 Identification and quantification of fetal red blood cells in maternal blood by a dual-color flow cytometric method: evaluation of the Fetal Cell Count kit. Transfusion, 47 :7, 1281 – 1289.
- 19.Leers MP, Pelikan HM, Salemans TH, Giordano PC, Scharnhorst V. Discriminating fetomaternal hemorrhage from maternal HbF-containing erythrocytes by dualparameter flow cytometry. Eur J Obstet Gynecol Reprod Biol. 2006 Jul 24.

20.de Wit H, Nabbe KC, Kooren JA, Adriaansen HJ, Roelandse-Koop EA, Schuitemaker JH, et al. 2011 Reference values of fetal erythrocytes in maternal blood during pregnancy established using flow cytometry. Am.J.Clin.Pathol.136(4) :631-6.

# **Garantie**

Quantité et contenu des produits composant le kit sont garantis conformes à l'étiquetage, au moment de la livraison. Aucune garantie, implicite ou explicite, n'est donnée au delà de l'étiquetage. Le fabricant, IQ Products bv, ne pourrait être tenu pour responsable de tout dommage de propriété, accident du personnel, ou perte économique causée par le produit.

# **Mise aux déchets**

Respecter les exigences réglementaires en vigueur dans le pays d'utilisation. Pour la France : GBEA du 26 Novembre 1999 relatif à la bonne exécution des analyses de biologie médicale.

# **Tableau des Symboles** [1]

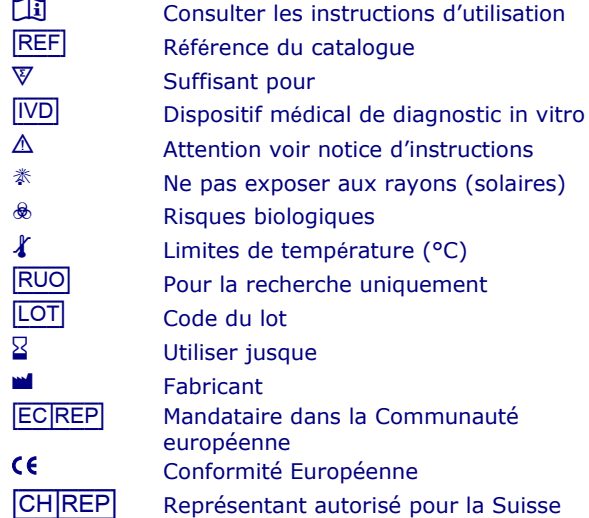

# **Informations de contact**

- IQ Products bv
	- Rozenburglaan 13a 9727 DL Groningen, The Netherlands
		- $\textcircled{3}$  +31 (0)50 57 57 000
		- $-131 (0)50 57 57 002$
		- *A* Technical **marketing@igproducts.nl**<br> **A** Orders orders@igproducts.nl
		- [orders@iqproducts.nl](mailto:orders@iqproducts.nl)
		- *<u>Mww.iqproducts.nl</u>*

# [CH\_|REP] **Casus Switzerland GmbH** Hinterbergstrasse 49

Steinhausen, 6312, Switzerland

©2023 - IQ Products bv. Tout droit réservé. Les éléments contenus dans cette notice en peuvent pas être reproduits sans accord écrit.

# **Fetal Cell Count™ kit**

*Durchflußzytometrische Diagnose fetomaternaler Hämorrhagie*

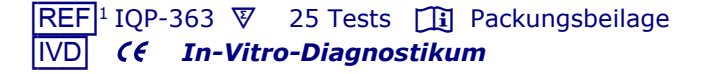

#### **Verwendungszweck**

Der Fetal Cell Count™ kit wird zum quantitativen Nachweis humaner fetaler Erythrozyten in maternalem Blut verwendet. Diese Methode zur Diagnose von FMH wird angewendet auf peripheren Blutproben schwangerer Frauen mit Abdominaltrauma und / oder Verdacht auf Rhesus D (RhD) - Inkompatibilität. Der Fetal Cell Count™ kit basiert auf einer sensitiven und genauen, nicht automatisierten durchflusszytometrischen Methode, die einen Zwei-Farben-Nachweis von zwei intrazellulären Antigenen, Hämoglobin F (HbF) und Carboanhydrase (CA), ermöglicht. Der Nachweis von HbF und CA erfolgt aus EDTA- oder heparinisiertem humanen Vollblut. Einschließlich der Färbung und der Analyse von bis zu 5 Proben, die von gut ausgebildeten und autorisierten Labortechnikern durchgeführt und interpretiert werden muss, kann der Test innerhalb von 90 Minuten durchgeführt werden.

# **Testprinzip**

Die Fetal Cell Count™ Methode basiert auf einer Kombination zweier Antikörper. Der erste Antikörper ist gegen HbF gerichtet, nachweisbar in fetalen Erythrozyten und einem geringen Prozentsatz adulter Erythrozyten (sog. F-Zellen). Der zweite Antikörper ist gegen die CA gerichtet, ein Enzym, das nur in adulten Erythrozyten vorkommt und in fetalen Erythrozyten zum Ende der Schwangerschaft. Die durchflußzytometrische Zwei-Farben-Methode erlaubt den simultanen Nachweis dieser zwei intrazellulären Antigene. Die Verwendung von Formaldehyd als Fixativ und Natriumdodezylsulfat (SDS) zur Permeabilisierung der fixierten Erythrozyten verursacht nur geringes<br>Hintergrundrauschen und minimale Zellverklumpung, Hintergrundrauschen und minimale dadurch kann der Verlust von HbF vernachlässigt werden.

#### **Kit-Inhalt**

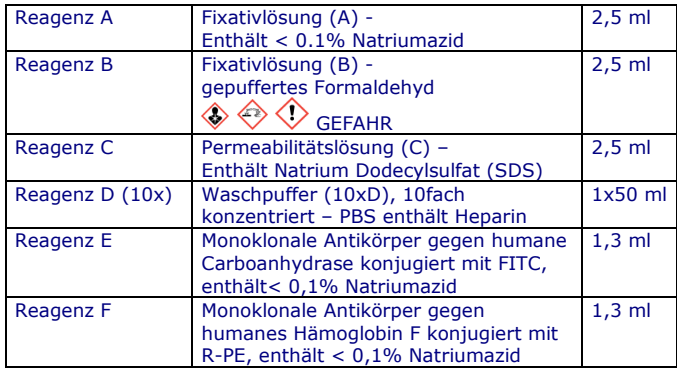

Jeder Kit enthält ausreichend Reagentien zur Durchführung von 25 Tests.

#### **Zusätzlich benötigtes Labormaterial**

- Laborzentrifuge
- 5 mL-Teströhrchen
- Demineralisiertes Wasser
- Steril; konische Mikrozentrifugenröhrchen
- Mit EDTA oder Heparin beschichtetes Röhrchen
- Verstellbare Mikropipetten und Einwegspitzen
- Vortex-Mixer
- Hämozytometer oder automatisierter Zellzähler
- . Kurzzeitmesser
- Durchflusszytometer

# **Exagerung**

Nach Erhalt Reagenzien bei 2-8 °C aufbewahren. Direktes Sonnenlicht vermeiden. Reagenzien, die unter den vorgegebenen Bedingungen gelagert werden, sind bis zum Verfallsdatum (siehe Etikett) haltbar. Bei mehrmaliger Verwendung Reagenzien sofort nach Gebrauch wieder bei 2-8 °C aufbewahren.

#### **△ 

<b>E**  $\triangle$   $\triangle$  **Warnung und Vorsichtsmaßnahmen**

Reagenzien, die Natriumazid enthalten, können mit Blei oder Kupfer explosive Metallazide bilden. Bei der Beseitigung mit reichlich Wasser nachspülen, um die<br>Azidbildung zu verhindern. Alle Reagenzien sind zu verhindern. Alle Reagenzien sind entsprechend herrschender Laborpraxis anzuwenden. Zusätzlich sind Patientenproben mit geeigneten Vorsichtsmaßnahmen zu behandeln. Nicht mit dem Mund pipettieren, Handschuhe tragen. Reagenz B enthält Formaldehyd, ein hochtoxisches, allergenes und potentiell krebserregendes Reagenz, das entsprechend herrschender Laborpraxis mit geeigneten Vorsichtsmaßnahmen zu verwenden ist. Haut- oder Augenkontakt vermeiden.<br>Detaillierte Informationen finden Sie im Informationen finden Sie im Sicherheitsdatenblatt unter: www.iqproducts.nl. Der Test darf nur von ausgebildetem und autorisiertem Laborpersonal durchgeführt werden. Bitte informieren Sie den Hersteller, wenn der originale Kit beschädigt ist. Bitte beachten Sie die Verpflichtung der Benutzer dieses Kits, den Hersteller und die benannten Behörden über Vorfälle in Bezug auf dieses Produkt zu informieren.

#### **Geräteanforderungen**

- Durchflusszytometer auf korrekte Kalibrierung entsprechend der Herstelleranweisungen überprüfen.
- Es wird empfohlen, das Gerät regelmäßig zu kalibrieren und zu warten.
- Das Durchflusszytometer sollte von einem dafür<br>ausgebildeten Techniker bedient werden. Die ausgebildeten Techniker bedient werden. Die Auswertung der Ergebnisse sollte durch eine Fachkraft erfolgen, die dazu ausgebildet ist, die Daten des Durchflusszytometers zu interpretieren.

# **Konfiguration des Durchflusszytometer**

Die Einstellungen des Durchflusszytometers müssen für die Analyse von Erythrozyten optimiert werden. Folgen Sie den Schritten auf Seite 14 unter *'Konfiguration der Einstellungen des Durchflusszytometers'*, bevor Sie Patientenproben messen.

#### **Gewinnung und Aufbereitung der Proben**

#### **Aufbereitung der Reagenzien**

Alle Reagenzien sollten vor Gebrauch auf Raumtemperatur gebracht werden. Vor allem Reagenz C sollte Raumtemperatur besitzen (zur Lösung möglicher Präzipitate).

#### *Reagenz D*

Vor dem Testen sollte die 10-fach konzentrierte Waschlösung (10x Reagenz D) verdünnt werden. Pro Probe werden dafür etwa 16 ml von 1x Reagenz D benötigt. 18 ml von 0,2 µm gefiltertem, demineralisierten Wasser zu 2 ml der Waschlösung mit 10-fach konzentriertem Reagenz D. Das Gesamtvolumen beträgt 20 ml der Waschlösung mit 1-facher D-Konzentration. Zum Testen einer Patientenprobe werden zum Beispiel eine negative und eine positive Kontrollprobe mit insgesamt 60 ml 1-fach konzentriertem Reagenz D verwendet.

#### **Gewinnung und Verarbeitung einer Patientenprobe**

Mithilfe einer aseptischen Venenpunktion (mindestens) 1,0 ml Venenblut entnehmen und in einem mit EDTA oder Heparin beschichteten Röhrchen auffangen.

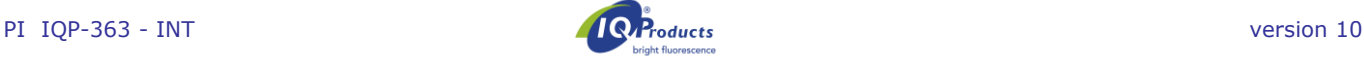

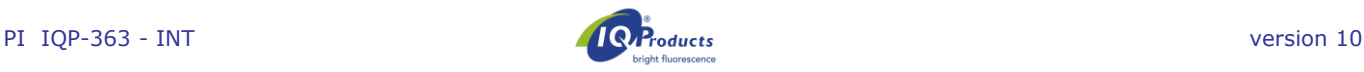

#### *Lagerung*

Bis zur Verarbeitung sollten die Blutproben entweder bei 2- 8 °C oder bei Raumtemperatur (20-25 °C) gelagert werden. Lagern Sie die Probe nach 12 Stunden bei 2-8 °C. Die Probe muss innerhalb von 72 Stunden getestet werden.

Eine Patientenprobe, die zwischengelagert wurde (12-72 Stunden), sollte vor Beginn der Tests drei Mal mit 1-fachem Reagenz D (3 x 2 ml bei 300 g, 3 min, **langsames Bremsen**) gewaschen werden. Wenn möglich, ist die Soft-Funktion für das Bremsen der Zentrifuge zu verwenden.

Nabelschnur- und Erwachsenenblut, das für Spike-Experimente verwendet werden soll, muss separat gelagert werden.

#### **Kontrollprobenvorbereitung**

Für jede Patientenprobe immer eine positive und eine negative Kontrollprobe durchführen**.** Eine Mischung (5%) aus Nabelschnurblut und Blut eines (männlichen) Erwachsenen muss als positive Kontrollprobe verwendet werden. Die Mischung für die Qualitätskontrolle des Kits wird mit dem entsprechenden Volumen gewaschener Zellen aus 0.5 ml Nabelschnur- und Erwachsenenblut hergestellt. Wenn kein Nabelschnurblut verfügbar ist, kann FETALtrol (FH101, FH102, IQ Products B.V.) als positive Kontrolle verwendet werden. Blut eines (männlichen) Erwachsenen ohne Anreicherung sollte als negative Kontrollprobe verwendet werden

#### *Positive Kontrollprobe*

Nabelschnurblut und Blut von Erwachsenen sollte vor der Anreicherung und dem Beginn der Färbung stets drei Mal mit 1-fachem Reagenz D (3 x 2 ml bei 300 g, 3 min, langsames Bremsen) gewaschen werden. Wenn möglich, ist die Soft-Funktion für das Bremsen der Zentrifuge zu verwenden. Die Positivkontrolle (angereichte Probe) sollte immer am Tag der Verwendung durchgeführt (zusammengemischt) werden.

Etwa 5 % Nabelschnurblut mit normalem Erwachsenenblut (v/v) mischen. Wenn die Mischung nicht nur zum Einrichten und zur Kontrolle, sondern auch für eine genaue Quantifizierung der angereicherten Zellen verwendet werden soll, sollten die Erythrozyten sowohl in der Nabelschnurblutprobe als auch in der Blutprobe des Erwachsenen mit einem Hämatologie-Analysegerät gezählt werden. Auf Grundlage dieser Daten kann die Anreicherung genau berechnet werden.

# *Negative Kontrollprobe (ohne fetale Zellen)*

Als negative Kontrollprobe wird Blut eines männlichen Erwachsenen empfohlen.

# **Testverfahren Fetal Cell Count™ Kit**

#### **Fixierung und Permeabilisierung**

- 1. Für jede Patientenprobe und die positiven und negativen Kontrollproben, jeweils ein konisches 5-ml-Zentrifugenröhrchen beschriften.
- 2. Jedem Röhrchen 100 µl Reagenz A hinzufügen.
- 3. 10 µl EDTA-antikoaguliertes Vollblut oder Kontrollprobe hinzufügen und auf dem Vortex mischen. *Bei Verwendung von FETALtrol als Kontrollprobe, nur 5 µl verwenden.*
- 4. 100 µl Reagenz B hinzufügen und auf dem Vortex mischen.
- 5. Die vermischte Zellsuspension bei Raumtemperatur exakt 30 Minuten lang inkubieren. Die Suspension aller 10 Minuten auf dem Vortex mischen, und stellen Sie sicher, dass sich keine Zellen am Boden des Röhrchens befinden.
- 6. 2 ml 1x Reagenz D hinzufügen und die Zellen auf dem Vortex mischen.
- 7. Die Zellsuspnsion 3 minuten bei 300 g zentrifugieren (langsames Bremsen).
- 8. Überstand verwerfen.
- 9. Das Röhrchen einige Sekunden vortexen und 100 µl 1x Reagenz D hinzufügen. 3 Sekunden bei maximaler<br>Geschwindigkeit vortexen. Das Zellpellet muss Geschwindigkeit vortexen. Das Zellpellet muss vollständig resuspendiert sein.
- 10.100 µl Reagenz C hinzufügen und auf dem Vortex mischen. Reagenz C sollte Raumtemperatur besitzen (zur Lösung möglicher Präzipitate). Inkubieren Sie die gemischte Zellsuspension genau 3 Minuten bei Raumtemperatur.

*Hinweis: die Inkubationszeit von exakt 3 Minuten beginnt mit dem ersten Röhrchen.*

- 11.Nach exakt 3 Minuten: 2 ml 1x Reagenz D hinzufügen und die Zellen durch auf dem Vortex mischen.
- 12.Die Zellsuspension 3 Minuten bei 300 g zentrifugieren (langsames Bremsen).
- 13.Überstand verwerfen.
- 14.2 ml 1x Reagenz D hinzufügen und auf dem Vortex mischen zum resuspendieren das Zellpellet.
- 15.Die Zellsuspension 3 Minuten bei 300 g zentrifugieren (langsames Bremsen).
- 16.Überstand verwerfen.
- 17. Das Zellpellet in 1 ml 1x Reagenz D resuspendieren und<br>die Zellen durch mischen auf dem Vortex Zellen durch mischen auf dem Vortex resuspendieren. Das Zellpellet muss vollständig resuspendiert sein.

#### **Immunfluoreszenzfärbung**

- 18.Die verschiedenen Komponenten entsprechend Tabelle 1 zu den Röhrchen hinzufügen und auf dem Vortex mischen.
- 19.Für 15 Minuten bei Raumtemperatur inkubieren (Direktes Licht vermeiden)
- 20.2 ml 1x Reagenz D hinzufügen und die Zellsuspension 3 Minuten bei 300 g zentrifugieren (langsames Bremsen).
- 21.Überstand verwerfen.
- 22. Das Zellpellet in 500 µl 1x Reagenz D resuspendieren.
- 23.Die Zellen sind jetzt für die Datenerfassung am Durchflusszytometer bereit. Die Messung der Zellen sollte innerhalb von 30 Minuten erfolgen. Mindestens 100.000 Ereignisse messen.

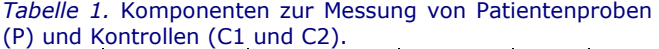

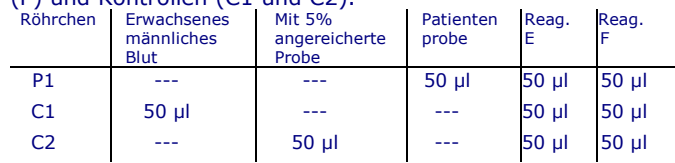

# **Konfiguration der Einstellungen des Durchflusszytometers**

In diesem Teil wird beschrieben, wie das Durchflusszytometer für die Verwendung des Fetal Cell Count™ konfiguriert werden muss.

Für die Konfiguration des Durchflusszytometers wird eine mit 5% Nabelschnurblut angereicherte Probe benötigt (FETALtrol *kann nicht* verwendet werden). Befolgen Sie die nächsten Schritte:

- 1. Ein 5-ml-Zentrifugenröhrchen mit konischem Boden für die mit 5% Nabelschnurblut angereicherte Probe beschriften
- 2. Schritte 2 bis 17 folgen aus dem 'Testverfahren Fetal Cell Count™ kit'.
- 3. Vier konische Röhrchen zur Verwendung mit dem Durchflusszytometer mit S1, S2, S3 und S4 beschriften.
- 4. Die verschiedenen Komponenten entsprechend Tabelle 2 zu den Röhrchen hinzufügen und auf dem Vortex mischen.
- 5. Für 15 Minuten bei Raumtemperatur im Dunkeln inkubieren (direktes Licht vermeiden).
- 6. 2 ml 1x Reagenz D hinzufügen und die Zellsuspension bei 300 g 3 Minuten lang zentrifugieren.
- 7. Überstand verwerfen.
- 8. Das Zellpellet in 500 µl 1x Reagenz D resuspendieren.
- 9. Die Zellen sind jetzt für die Datenerfassung am Durchflusszytometer bereit. Die Messung der Zellen sollte innerhalb von 30 Minuten erfolgen.

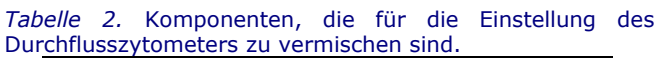

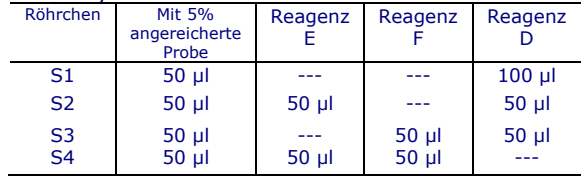

# **Durchflusszytometer-Konfiguration**

Diese Anleitung beschreibt die Einstellung des Durchflusszytometers vor der Erfassung und Analyse der Daten aus dem Fetal Cell Count™ Kit.

Für beide fluorochrom-konjugierten Antikörper sollten mindestens 100.000 Ereignisse für log FSC, log SSC und log Fluoreszenzsignale mit einem Gate um die Region der Erythrozyten im Listenmodus erfasst werden. Bei Erfassung von weniger als 100.000 Ereignissen kann es zu Ungenauigkeiten im Test kommen. Ein Analysefenster verwenden und Zelltrümmer und Hintergrundgeräusche durch Einstellen des richtigen FSC-Grenzwerts<br>ausschließen, und wählen Sie die entsprechenden ausschließen, und wählen Sie die entsprechenden Parameter aus, um Dubletts in der Datenanalysephase ausschließen zu können.

Um das gleichzeitige Passieren einer fetalen und einer mütterlichen Zelle vor dem Laser zu verhindern, wird empfohlen, die Proben bei geringer bis moderater Geschwindigkeit zu prüfen. *Hinweis: Während der Analyse ist es einfacher, die Daten zu interpretieren, wenn die Anzahl der Ereignisse in jedem* 

*Dot-Plot auf 10.000 beschränkt wird.*

- **1.** Alle Erythrozyten in den **negativen Kontrollzellen auswählen (S1;** *ungefärbte Kontrolle)* (siehe Zytogramm 1). Für FSC- und SSC-Daten die logarithmische Verstärkung wählen.
- **2.** Dubletten können über die Erstellung eines positiven Analysefensters für die einzelnen Ereignisse ausgeschlossen werden, indem ein positiver Bereich für die einzelnen Ereignisse erstellt wird, wobei die Doublets im Punktdiagramm FSC-A (rea) gegen FSC-W (idth) ausgeschlossen werden (siehe Zytogramm 2).<br> **Die Kombination von Analysefenster 1 Die Kombination von Analysefenster 1 (Ereignisse) und Analysefenster 2 (Einzelereignisse) ist in allen weiteren Schritten und für alle Proben der Evaluation zu verwenden.**

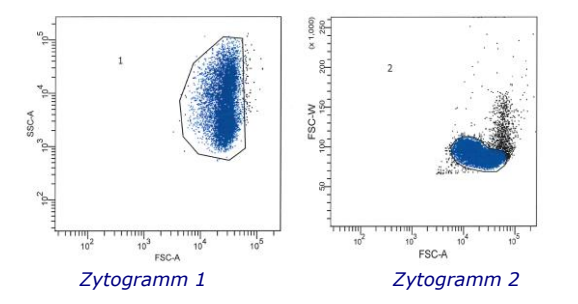

**3.** S1 (ungefärbte Kontrolle) ist für die Einstellung der Spannungen des FL1- und FL2-Photomultipliers (PMT) zu verwenden. Die FL1/FL2-Basissignale sollten in der unteren linken Ecke eines FL1-vs- FL2-Dot-Plots dargestellt werden (siehe Zytogramm 3).

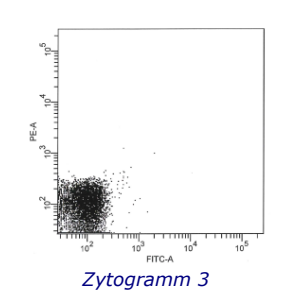

- **4.** Zur Einstellung der Kompensation von FITC aus FL2 sollte die **S2 probe nur gefärbt mit Reagenz E (***anti-CA FITC***)** analysiert werden. FL1-positive Signale (*rote Blutzellen von Erwachsenen*) sollten im unteren, Quadranten des FL1-vsdargestellt werden (siehe Zytogramm 4).
- **5.** Die Einstellungen der Fluoreszenzkompensation zwischen den FITC- und R-PE-Fluoreszenzsignalen sollten optimiert werden, um die *fetalen Zellen von den mütterlichen F-Zellen zu trennen.* Um die Kompensation von R-PE aus FL1 einzustellen, die **S3 Probe nur gefärbt mit Reagenz F** *(anti-HbF R-PE)* analysieren. FL2-positive Signale (*fetale rote Blutzellen*) sollten im oberen, linken Quadranten des FL1-vs- FL2-Dot-Plots dargestellt werden (siehe Zytogramm 5).

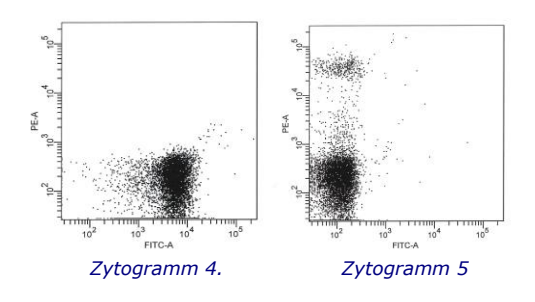

**6.** Anschließend sollten die aufbereiteten, mit **5 % angereicherten Blutproben (***S4***)** analysiert werden, um zu überprüfen, ob die korrekten Zytometereinstellungen erreicht wurden. Die horizontale Achse des Quadranten zur Auswertung der Probe direkt unter die HbF-positive Population (siehe Zytogramm 6) und die vertikale Achse direkt links an die CA-positive, aber HbF-negative, Population setzen. *Die fetalen roten Blutzellen* sind im oberen, linken Quadranten des Dot-Plots dargestellt, während die *störenden (mütterlichen) F-Zellen* in der unteren, rechten Ecke, zusammen mit den übrigen mütterlichen Erythrozyten, dargestellt werden.

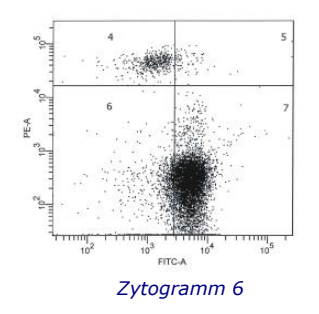

Die Einstellung ist abgeschlossen, die Einstellungen können als Protokoll gespeichert und bei jeder neuen Analyse einer Patientenprobe verwendet werden. Anschließend können eine oder mehrere Patientenproben entnommen und analysiert werden

# **Interpretation der Ergebnisse**

Die Ergebnisse der Evaluierung der Patientenblutproben sind eine quantitative und verlässliche Quelle, um die Konzentration der fetalen Erythrozyten im maternalen Blutkreislauf zu bestimmen. Fetale Erythrozyten sind an ihrer hellen HbF-Darstellung in Kombination mit einer schwächeren CA-Darstellung zu erkennen. Im Gegensatz

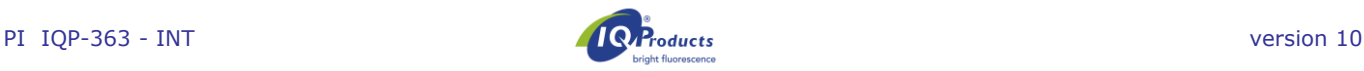

dazu haben die maternalen RBCs kein HbF-Signal, kombiniert mit heller CA-Darstellung und mütterliche F-Zellen haben eine schwache HbF- und helle CA-Darstellung. Basierend auf der Literatur beträgt der erwartete Prozentsatz an fRBCs für die betroffene Bevölkerung mindestens> 0,02% (Davis, de Wit). Ab etwa der 32. Schwangerschaftswoche wird die CA-Darstellung der fetalen Zellen stärker. Ab der 38. Schwangerschaftswoche können die fetalen Zellen bereits dieselbe CA-Darstellung wie die mütterlichen Zellen aufweisen.

Zusätzlich können die Ergebnisse (Anteil der fetalen Erythrozyten in Prozent) für die Berechnung des transfundierten Volumens der fetalen Zellen im mütterlichen Blut herangezogen werden. Die Richtlinien für<br>diese Berechnung unterscheiden sich je nach diese Berechnung unterscheiden Land/Krankenhaus/Arbeitsgruppe.

Wenn die positive Kontrollprobe (mit 5% fetalen Zellen angereicherte Probe oder FETALtrol) keine Färbung der fetalen Zellen auf HbF (PE-Kanal) anzeigt, ist der Test ungültig und sollte erneut durchgeführt werden.

\*Hinweis: Für typische FETALtrol-Ergebnisse besuchen Sie bitte unsere Website: https://www.iqproducts.nl/FETALtrol

# **Qualitätskontrolle**

Sowohl sämtliche Reagenzien im Fetal Cell Count™ Kit als auch die Linearität und Genauigkeit des Nachweises fetaler Erythrozyten wurden mit unterschiedlichen gemischten Proben von fetalen und adulten Erythrozyten getestet. Die Zytogramme zeigen deutlich den Nutzen des zweiten Erythrozytenmarkers CA für eine genaue Unterscheidung zwischen den verschiedenen Erythrozytenpopulationen in maternalem Blut. Ohne den Marker CA wird die Differenzierung zwischen fetalen Erythrozyten und variierenden Konzentrationen maternaler F-Zellen problematisch.

Zusätzlich können die Ergebnisse (Anteil der fetalen Erythrozyten in Prozent) für die Berechnung des transfundierten Volumens der fetalen Zellen im mütterlichen Blut herangezogen werden.

# **Produkteinschränkungen**

- Blutabnahmen sollten nur durch erfahrenes Fachpersonal vorgenommen werden.
- Der Fetal Cell Count™ Kit ist für die Messung am Durchflußzytometer vorgesehen und nicht für den Gebrauch am Immunfluoreszenzmikroskop.
- Die Wirksamkeit des Fetal Cell Count™ Kits bei Erythrozyten anderer Spezies wurde nicht ermittelt.
- Akkurate Ergebnisse bei durchflußzytometrischen Verfahren sind abhängig von der korrekten Ausrichtung und Kalibrierung des Lasers sowie der sachgerechten Einstellung des Analysefensters.
- Erythrocytenlyse und eine Verminderung der HbF- und CA-Konzentrationen kann nicht ausgeschlossen werden, sollten die Zellen länger als 72 Stunden (3 Tage) bei Raumtemperatur aufbewahrt werden. Die Verarbeitung der Zellen sollte deswegen innerhalb dreier Tage nach Blutabnahme erfolgen.

# **Leistungsmerkmale**

*Antikörperbindungsspezifität* **-** Hausinterne Studien ergaben, dass der Antikörper gegen HbF die  $\gamma$ -Kette des Hämoglobins F erkennt und der Antikörper spezifisch für die CA ist.

*Korrelation der verbesserten Version des Fetal Cell Count™ Kits (IQP-363)* - Diese Version ist die verbesserte Version des Fetal Cell Count™ Kits, die auf der direkten Färbung der beiden benutzten Marker basierte (IQP-379). Studien demonstrieren identische Leistungen der Versionen. Der Korrelationskoeffizient (r<sup>2</sup>) zwischen den beiden Versionen ist > 0,99. In einer Vergleichsstudie zeigte der Fetal Cell Count ™ Kit (IQP-363) nach dem Wechsel des polyklonalen Antikörpers gegen CA zu einem monoklonalen Antikörper eine identische klinische Leistung wie die vorherige Version (IQP-379).

*Genauigkeit -* Interne Studienergebnisse haben gezeigt, dass sowohl die Wiederholbarkeit als auch die Reproduzierbarkeit mit einem Varianzkoeffizienten von 18,3% bzw. 6,3% für künstliche Gemische mit 1% fetalen Zellen optimal sind.

*Linearität* - Die Messung künstlicher Mischungen mit 0,00- 1,00% fetalen Zellen zeigte eine hohe Korrelation (r > 0.999) bei 100.000 gemessenen Zellen für die theoretischen Konzentrationsbereiche 0,02-5,0% (v/v) an fetalen Zellen in adultem Blut. Diese Korrelation steigt, wenn größere Mengen Zellen evaluiert werden.

*Spezifität* - Getestete Proben von Kontrollblutspenden zeigten keine Färbung im oberen linken Quadranten (UL). Diese Daten demonstrieren, dass es zu keiner Beeinträchtigung im UL-Bereich kommt, die zu einer ungenauen Zählung der Fetalzellen führt.

*Nachweisgrenze* - Die Nachweisgrenze des Kits basiert auf der Messung künstlicher Mixturen und ist festgelegt auf 0,014%, wenn 100.000 Zellen evaluiert werden. Die Genauigkeit der Messung erhöht sich mit der Zahl der gemessenen Ereignisse.

*Klinische Evaluierung* – Insgesamt wurden Serien von 737 Proben in zwei verschiedenen klinischen Studien getestet. Nur ein Teil der Studien wird hier dargestellt. Die<br>Publikationen mit allen Daten können über Publikationen mit allen *[marketing@iqproducts.nl](mailto:marketing@iqproducts.nl)* bezogen werden*.*

- Während der klinischen Evaluaierung wurde dieser verbesserte Fetal Cell Count™ Kit (IQP-379) mit einer früheren Version des Fetal Cell Count™ Kits (IQP-370), der auf einer indirekten Färbung der Marker basierte, verglichen. Es zeigte sich, dass die Korrelation zwischen den beiden Versionen bei  $r^2 > 0.995$  lag.
- Eine klinische Evaluation wurde durchgeführt, um die Leistung des Fetal Cell Count™ Kits (IQP-370) im Vergleich zu dem allgemein gebräuchlichen Kleihauer-Betke-Test zu untersuchen. In dieser Studie wurden 130 Patientenproben gescreent.

#### **Fetal Cell Count™**

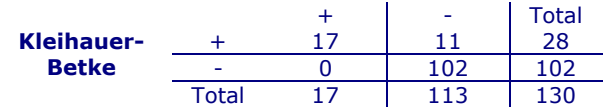

- In 13,1% (17/130) der Fälle wurden feto-maternale Blutübertragungen mit beiden Methoden nachgewiesen.
- Von insgesamt 130 Patienten zeigten 28 (28/130 21,5%) fetale Zellen im Kleihauer-Betke-test; von diesen enthielten nur 17 (17/28 – 61,1%) Patienten echte fetale Zellen beim Gebrauch des Fetal Cell Count™-kits (Bereich 0,17 bis 11,2%). Die anderen 11 positiv getesteten Patienten (11/28 - 39,3%) hatten ein untypisches Kleihauer-Betke Testmuster mit sehr schwacher Färbung einiger Zellen.
- Von den 11 Patienten die positiv getestet wurden mit dem Kleihauer-Betke Test und negativ mit dem Fetal Cell Count™-kit hatten 7 Patienten ein untypisches Kleihauer-Betke Testmuster mit sehr schwacher

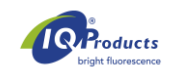

Färbung einiger Zellen. Diese Patienten zeigten aber das typische Muster für Thalassämie. Die entsprechenden Patienten wurden als thalassämisch diagnostiziert.

# **Produktregistrierung**

Der Fetal Cell Count<sup>™</sup> Kit ist in Australien, Peru, der Schweiz, Großbritannien und allen Ländern der Schweiz, Großbritannien und allen Ländern der Europäischen Union zur In-Vitro-Diagnostik zugelassen. Für alle anderen Ländern ist dieses Produkt nur für Forschungszwecke bestimmt.

# **Literaturverzeichnis**

- 1. EN ISO 15223-1 Medical devices Symbols to be used with information to be supplied by the manufacturer - Part 1: General requirements.
- 2. Sebring, E.S., Polesky, H.F. 1990. Fetomaternal hemorrhage: incidence, risk factors, time of occurence, and clinical effects. Transfusion 30: 344-357.
- 3. Garratty, G., and Arndt, P.A. 1999. Applications of flow cytofluorometry to red blood cell immunology. Cytometry (Communications in Clinical Cytometry) 38: 259-267.
- 4. Nance, S.J., Nelson, J.M., Arndt, P.A., et al. 1989. Quantitation of Feto-maternal hemorrhage by flow cytometry, a simple and accurate method. Am.J.Clin.Pathol. 91: 288-292.
- 5. Hadley, A.G. 1998. A comparison of in vitro tests for predicting the severity of haemolytic disease of the fetus and newborn. Vox Sang. 74: 375-383.
- 6. Lee, D., Contreras, M., Robson, S.C., Rodeck, C.H., Whittle, M.J. 1999. Recommendations for the use of anti-D immunoglobulin for Rh prophylaxis. Transf. Med. 9: 93-97.
- 7. Kleihauer, P., Braun, H., and Betke, K. 1957. Demonstration of fetal hemoglobin in erythrocytes of a blood smear. Klin. Wochenschr. 35: 637-638.
- 8. Davis, B.H., Olsen, S., Bigelow, N.C., Chen, J.C. 1998. Detection of fetal red cells in fetomaternal hemorrhage using a fetal hemoglobin monoclonal antibody by flow cytometry. Immunohematology 38: 749-756.
- 9. Johnson, P.R., Tait, R.C., Austin, E.B., et al. 1995. Flow cytometry in diagnosis and management of large fetomaternal haemorrhage. J.Clin.Pathol.48: 1005- 1008.
- 10.Nelson, M., Popp, H., Horky, K., Forsyth, C., Gibson, J. 1994. Development of a flow cytometric test for the detection of D-positive fetal cells after fetal maternal hemorrhage and a survey of the prevalence in Dnegative women. Immunohematology 10: 55-59.
- 11.Corsetti, J.P., Cox, C., Leary, J.F., Cox, M.T., Blumberg, N., Doherty, R.A. 1987. Comparison of quantitative acid-elution technique and flow cytometry for detecting fetomaternal hemorrhage. Ann.Clin.Lab.Sci. 17: 197- 206.
- 12. Navenot, J.M., Merghoub, T., Ducrocq, Krishnamoorthy, R., Blanchard, D. 1998. A new method for quantitative determination of fetal hemoglobincontaining red blood cells by flow cytometry: application to sickle cell disease. Cytometry 32: 186-190.
- 13.Nelson, M., Zarkos, K., Popp, H., Gilson, J. 1998. A flow-cytometric equivalent of the Kleihauer test. Vox Sang. 75: 234-241.
- 14.Navenot, J.M., Blandin, A.M., Willem, C., Bernard, D., Muller, J.Y., Blanchard, D. 1995. In situ detection of fetal hemoglobin by flow cytometry: evaluation of a simple procedure for quantitating fetal erythrocytes in maternal peripheral blood. In: International Society of Blood Transfusion – 5th Regional Congress; Venice 2-5 July, abstract POS 309, p239.
- 15.Blanchard, D., Bernard, D., Loirat, M.J., Frioux, Y., Guimbretière, J., Guimbretière, L. 1992. Caractérisation d'anticorps monoclonaux murins dirigés contre les érythrocytes foetaux. Rev.Fr.Transfus.Hémobiol. 35: 239-254.
- 16.Brady, HJ.M., Edwards, M., Linch, D.C., 1990 Expression of the human carbonic anhydrase I gene is activated late in fetal erythriod development and regulated by stage-specific trans-acting factors. British Journal of Haematology, 76, 135-142.
- 17.Bernaud, J., Rigal, D., Porra, V., Follea, G., Blanchard, D. Fetal Cell Count™ - a commercial kit for quantification of fetal cells in maternal blood by flow cytometry. 5th Euroconference on Clinical Cell Analysis. Athen, Griechenland, 20. –25. September 2005.
- 18.Porra, V., Bernaud, J., Gueret, P., Bricca, P., Rigal, D., Follea, G., and Blanchard, D. 2007 Identification and quantification of fetal red blood cells in maternal blood by a dual-color flow cytometric method: evaluation of the Fetal Cell Count kit. Transfusion, 47:7 , 1281 – 1289.
- 19.Leers MP, Pelikan HM, Salemans TH, Giordano PC, Scharnhorst V. Discriminating fetomaternal hemorrhage from maternal HbF-containing erythrocytes by dualparameter flow cytometry. Eur J Obstet Gynecol Reprod Biol., 24. Juli 2006.
- 20.de Wit H, Nabbe KC, Kooren JA, Adriaansen HJ, Roelandse-Koop EA, Schuitemaker JH, et al. 2011 Reference values of fetal erythrocytes in maternal blood during pregnancy established using flow cytometry. Am.J.Clin.Pathol.136(4):631-6.

# **Garantie**

Die Gewährleistung für die hierunter verkauften Produkte bezieht sich nur auf die auf dem Etikett angegebene Menge und den Inhalt zum Zeitpunkt der Auslieferung an den Kunden. Es gibt keine Garantie, weder ausdrücklich noch stillschweigend, die über die Beschreibung des Produkts auf dem Etikett hinausgeht. IQ Products bv haftet nicht für durch das Produkt hervorgerufene Sachschäden, Personenschäden oder wirtschaftlichen Verlust.

# **Erklärung der verwendeten Symbole** [1]

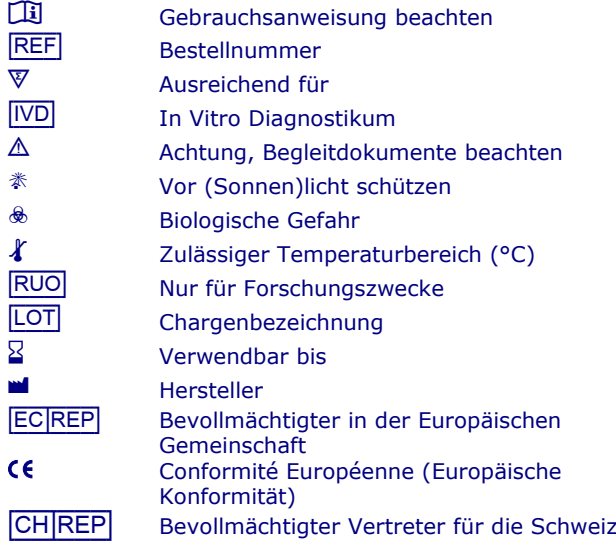

# **Kontaktinformation**

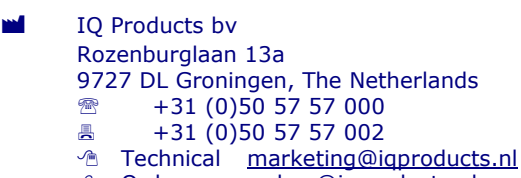

- *A* Orders [orders@iqproducts.nl](mailto:orders@iqproducts.nl)
- **<u>Www.iqproducts.nl</u>**

[CH\_|REP] **Casus Switzerland GmbH** Hinterbergstrasse 49 Steinhausen, 6312, Switzerland

©2023 - IQ Products bv. Sämtliche Rechte vorbehalten. Keinerlei Bestandteile dieser Arbeiten dürfen ohne schriftliche Genehmigung in irgendeiner Form reproduziert werden.

# **Kit Fetal Cell Count™**

*Diagnosi di trasfusione feto-materna tramite citometria a flusso*

 $[REF]^1$  IQP-363  $\mathbb{\nabla}$  25 test

 $\int$ **i** foglietto illustrativo

[IVD]| *Dispositivo medico-Diagnostico In Vitro*

# **Uso previsto**

Il kit Fetal Cell Count™ è stato concepito per la discriminazione e il rilevamento quantitativo di emazie fetali umane nel sangue materno. Questo metodo utilizzato per la diagnosi di FMH viene applicato a campioni di sangue periferico di donne in gravidanza con trauma addominale e/o sospetta incompatibilità Rhesus D (RhD). Il kit Fetal Cell Count™ è basato su un accurato e sensibile, non automatizzato, metodo citometrico a flusso che offre un duplice rilevamento fluorescente di due antigeni intracellulari, l'emoglobina F (HbF) e l'anidrasi carbonica (CA). Entrambi, HbF e CA, sono rilevati nelle emazie del sangue ottenute da sangue intero periferico umano anticoagulato con EDTA o eparinizzato. La completa colorazione a due colori e l'analisi di un massimo di 5 campioni, che devono essere eseguite e interpretate da tecnici di laboratorio ben formati e autorizzati, può essere conclusa entro 90 minuti dal prelievo sanguigno.

# **Principio del test**

Il metodo del Fetal Cell Count™ si basa su una combinazione di due anticorpi. Uno è diretto contro HbF presente nei Globuli Rossi fetali ed in percentuale minima nei Globuli Rossi adulti (cellule F). Il secondo anticorpo è diretto contro CA, un enzima presente solo nei Globuli Rossi adulti e in cellule fetali in stadio molto avanzato. Il metodo di citometria a flusso a due colori consente il rilevamento contemporaneo di questi due antigeni intracellulari, mentre l'uso della formaldeide come fissativo e del dodecilsolfato di sodio (SDS) per la permeabilizzazione di Globuli Rossi fissati risulta in una bassa colorazione dello sfondo, una perdita di HbF trascurabile e un'agglutinazione minima delle cellule.

# **Contenuto del kit**

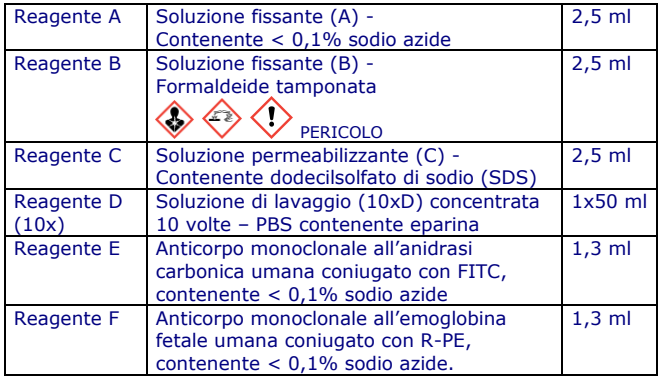

Ciascu kit contiene i reagenti sufficienti per eseguire 25 esami.

# **Materiale di laboratorio necessario ma non incluso**

- Centrifuga da laboratorio
- Provetta da laboratorio sterile da 5 ml
- Provette da microcentrifuga sterili a fondo conico
- Acqua demineralizzata
- Provette con anticoagulante per il prelievo di sangue
- Micropipette regolabili e punte
- **Vortex**
- Emocitometro o contacellule automatico
- Cronometro/timer
- Citometro a flusso

# **E**  $\textbf{I}$  **Conservazione**

Al momento della consegna, conservare i reagenti a 2-8 °C. Evitare l'esposizione diretta alla luce solare. I reagenti conservati conformemente alle istruzioni rimangono stabili fino alla data di scadenza indicata sull'etichetta. Per test ripetuti, conservare i reagenti immediatamente dopo l'uso a 2-8 °C.

# A  $\otimes$  \* Avvertimenti e precauzioni

I reagenti contengono sodio azide che può reagire con le tubature di piombo o rame formando azidi metalliche esplosive. Al momento dello smaltimento, sciacquare con acqua abbondante per prevenire la formazione di azidi. Tutti i reagenti saranno maneggiati nel rispetto delle corrette pratiche di laboratorio, adottando le adeguate precauzioni. Maneggiare inoltre tutti i campioni di paziente con l'adeguata cura. Non aspirare dalla pipetta con la bocca ed indossare guanti durante la procedura. Il Reagente B contiene formaldeide, un allergenico altamente tossico e reagente potenzialmente cancerogeno da trattare secondo le corrette procedure di laboratorio, adottando adeguate precauzioni. Evitare il contatto con pelle o occhi. Per informazioni dettagliate, consultare la scheda dati di sicurezza su: www.iqproducts.nl.

Il test sarà eseguito da un operatore di laboratorio autorizzato e competente. Rivolgersi al produttore se il kit originale è danneggiato. Si prega agli utenti di questo kit di essere consapevoli dell'obbligo di informare il produttore e le autorità designate sugli incidenti riguardanti questo prodotto.

# **Requisiti della strumentazione**

- Accertarsi che il citometro a flusso sia calibrato correttamente secondo le istruzioni del produttore.
- Si consiglia di eseguire regolarmente la calibrazione e la manutenzione dello strumento.
- Il citometro a flusso deve essere utilizzato da un tecnico esperto. La valutazione dei risultati deve essere eseguita da una persona esperta nell'interpretazione dei dati di citometria a flusso.

# **Configurazione del citometro a flusso**

Le impostazioni del citometro a flusso devono essere ottimizzate per l'analisi dei globuli rossi. Per questi passaggi, passare a pagina 19 a *"Configurazione delle impostazioni del citometro a flusso"* prima di misurare i campioni dei pazienti.

#### **Raccolta e preparazione del campione**

#### **Preparazione dei reagenti**

Tutti i reagenti devono essere a temperatura ambiente prima dell'uso. Soprattutto il reagente C deve essere a temperatura ambiente (è necessario che tutti i precipitati siano dissolti prima dell'uso).

#### *Reagente D*

Prima di procedere con il test, diluire la soluzione di lavaggio concentrata 10 volte (reagente D 10x). Per ciascun campione sono necessari circa 16 ml di reagente D 1x. Aggiungere 18 ml di acqua demineralizzata filtrata a 0,2 µm a 2 ml di soluzione di lavaggio con reagente D 10x. Il volume totale sarà 20 ml di soluzione di lavaggio con reagente D 1x (volume massimo). Ad esempio, per il test di un campione del paziente, di un controllo negativo e di uno positivo viene utilizzato un totale di 60 ml di reagente D 1x.

#### **Raccolta e processazione di un campione del paziente**

Raccogliere (almeno) 1 ml di sangue venoso in una provetta contenente EDTA o eparina tramite prelievo venoso asettico.

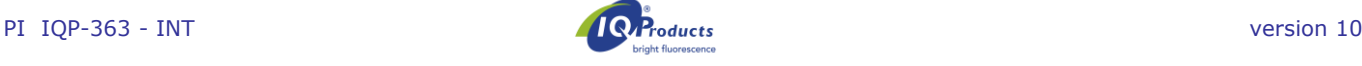

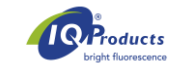

#### *Conservazione*

I campioni di sangue devono essere conservati a 2-8 °C o a temperatura ambiente (20-25 °C) fino alla processazione. Dopo 12 ore, conservare il campione a 2-8 ° C. Il campione deve essere testato entro 72 ore.

Il campione del paziente conservato (12-72 ore) deve essere lavato tre volte con reagente D 1x (3 x 2 ml a 300 g per 3 minuti, **frenata lenta**) prima di iniziare i test. Se possibile, usare l'arresto lento della centrifuga.

Il cordone ombelicale e il sangue adulto da utilizzare per gli esperimenti di spiking devono essere conservati separatamente

#### **Campioni di controllo preparazione**

Analizzare sempre un campione di controllo positivo e negativo con ciascun campione del paziente. Si consiglia come campione di controllo positivo una miscela di sangue del funicolo ombelicale (5%) e sangue adulto (maschile). Il campione arricchito per il controllo di qualità del kit è realizzato con il volume appropriato di cellule lavate da 0,5 ml di sangue cordonale e sangue adulto.

Qualora non fosse disponibile sangue del funicolo ombelicale è possibile utilizzare FETALtrol (FH101, FH102, IQ Products B.V.). Si consiglia come campione di controllo negativo sangue adulto (maschile) senza aggiunta.

#### *controllo positivo*

Il sangue del cordone ombelicale e il sangue adulto devono sempre essere lavati tre volte con reagente D 1x (3 x 2 ml a 300 g per 3 minuti, frenata lenta) prima dello spiking e dell'inizio della procedura di colorazione. Se possibile, usare l'avvio e l'arresto lento della centrifuga. Il controllo positivo (campione arricchito) deve essere sempre prodotto (miscelato insieme) il giorno dell'uso.

Miscelare circa 5% di sangue del cordone ombelicale in sangue adulto normale (v/v). Miscelare solo sangue del cordone ombelicale e sangue adulto lavati. Quando la miscela non viene usata solo per l'impostazione e il controllo ma anche per una quantificazione accurata delle cellule ottenute tramite spiking, gli eritrociti nei campioni di sangue del cordone ombelicale e di sangue adulto devono essere contati su un analizzatore ematologico. Da questi numeri è possibile calcolare lo spike accuratamente.

#### Controllo negativo (senza cellule fetali)

Per un controllo negativo è consigliabile usare il sangue di un uomo adulto. Nella procedura trattare questo materiale come il campione del paziente.

#### **Procedura del test con il kit Fetal Cell Count™**

#### **Fissazione e permeabilizzazione**

- 1. Etichettare una provetta per centrifuga da 5 ml a fondo conico separata per ciascun campione di paziente e per i controlli esterni positivo e negativo.
- 2. Aggiungere 100 μl di reagente A in ogni provetta.
- 3. Aggiungere 10 μl di sangue intero con anticoagulante EDTA o campione di controllo, mescolare e agitare su vortex. *Se come campione di controllo viene usato FetalTrol, aggiungerne solo 5 µl.*
- 4. Aggiungere 100 μl di reagente B e agitare su vortex.
- 5. Incubare la sospensione di cellule vortexata a temperatura ambiente esattamente per 30 minuti. Agitare la sospensione ogni 10 minuti e assicurarsi che non ci siano cellule sul fondo della provetta.
- 6. Aggiungere 2 ml di reagente D 1x e agitare le provette con il vortex.
- 7. Centrifugare la sospensione di cellule a 300 g per 3 minuti (frenata lenta).
- 8. Rimuovere il surnatante.
- 9. Agitare su vortex la provetta per alcuni secondi e aggiungere 100 μl di reagente D 1x. Vortex 3 secondi alla massima velocità. Assicurarsi che il pellet cellulare sia completamente risospeso.
- 10.Aggiungere 100 μl di reagente C e agitare su vortex. Incubare la sospensione cellulare mista a temperatura

ambiente per esattamente 3 minuti. Il reagente C deve essere a temperatura ambiente (è necessario che tutti i precipitati siano dissolti prima dell'uso).

*Nota: il tempo esatto di incubazione di 3 minuti ha inizio con la prima provetta.* 

- 11.Dopo esattamente 3 minuti, aggiungere 2 ml di reagente D 1x e agitare le provette con il vortex.
- 12.Centrifugare la sospensione di cellule a 300 g per 3 minuti (frenata lenta).
- 13.Rimuovere il surnatante.
- 14.Aggiungere 2 ml di reagente D 1x e sospendere nuovamente il pellet di cellule agitando le provette più volte per inversione.
- 15.Centrifugare la sospensione di cellule a 300 g per 3 minuti (frenata lenta).
- 16.Rimuovere il surnatante.
- 17.Sospendere nuovamente il pellet di cellule in 1 ml di reagente D 1x e risospendere le cellule agitandole su vortex. Assicurarsi che il pellet cellulare sia completamente risospeso.

#### **Colorazione immunofluorescente**

- 18.Aggiungere i diversi componenti alle provette in base alla tabella 1 e agitare su vortex.
- 19. Incubare a temperature ambiente per 15 minuti al buio (evitare la luce diretta).
- 20.Aggiungere 2 ml di reagente D 1x e centrifugare la sospensione di cellule a 300 g per 3 minuti.
- 21.Rimuovere il surnatante (frenata lenta).
- 22.Sospendere nuovamente il pellet di cellule in 500 μl di reagente D 1x.
- 23.Le cellule sono ora pronte per l'acquisizione dei dati tramite citometria a flusso. Le cellule devono essere esaminate entro 30 minuti. Contare almeno 100.000 eventi.

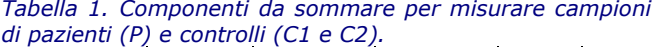

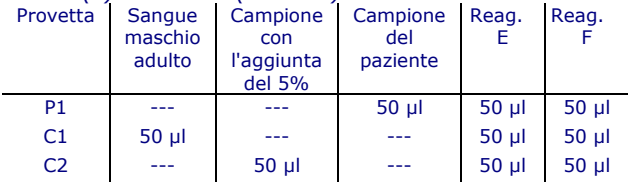

#### **Configurazione delle impostazioni del citometro a flusso**

Questa parte descrive come configurare il citometro a flusso per l'uso di Fetal Cell Count™.

Per la configurazione del citometro a flusso è necessario un campione di sangue del cordone ombelicale al 5% (FETALtrol *non può* essere utilizzato). Seguire i passaggi successivi:

- 1. Etichettare una provetta per centrifuga da 5 ml a fondo conico da 5 mL per il campione di sangue del cordone ombelicale al 5%.
- 2. Seguire i passaggi da 2 a 17 della "Procedura del test Fetal Cell Count ™ kit".
- 3. Etichettare quattro provette a fondo conico da usare con il citometro a flusso con S1, S2, S3 e S4.
- 4. Aggiungere i diversi componenti alle provette seguendo la tabella 2 e agitare su vortex.
- 5. Incubare a temperatura ambiente per 15 minuti al buio (evitare la luce diretta).
- 6. Aggiungere 2 ml di reagente D 1x e centrifugare la sospensione di cellule a 300 g per 3 minuti (frenata lenta).
- 7. Rimuovere il surnatante.
- 8. Sospendere nuovamente il pellet di cellule in 500 μl di reagente D 1x.
- 9. Le cellule sono ora pronte per l'acquisizione dei dati tramite il citometro a flusso. Le cellule devono essere esaminate entro 30 minuti.

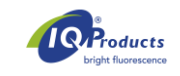

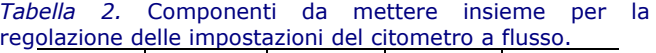

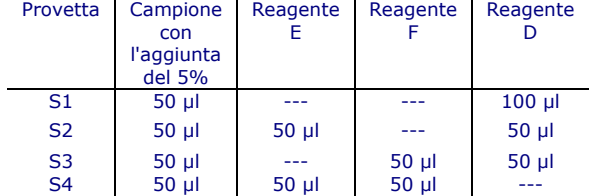

#### **Configurazione del citometro a flusso**

Questa procedura descrive l'impostazione del citometro a flusso prima dell'analisi dei campioni dei pazienti con il kit Fetal Cell Count™.

Devono essere raccolti dati in modalità elenco di almeno 100.000 eventi per i parametri FSC, SSC e segnali di fluorescenza per entrambi gli anticorpi coniugati con fluorocromi, con la regione posta sugli eritrociti. Meno di 100.000 eventi influiranno sulla precisione dell'analisi. Escludere detriti e rumore di fondo impostando una soglia FSC appropriata e selezionare i parametri appropriati per poter escludere i doppietti nella fase di analisi dei dati.

Per impedire la coincidenza del passaggio di cellule fetali e cellule materne attraverso il laser, è consigliabile analizzare i campioni a una velocità medio-bassa. Durante l'analisi è più facile interpretare i dati quando il numero di eventi in ogni dot-plot è limitato a 10.000 eventi.

- **1.** Selezionare tutti gli eritrociti nelle **cellule del controllo negativo (***S1; controllo non colorato)* usando una regione (vedere il citogramma 1). Selezionare l'amplificazione logaritmica per gli incrementi di FSC e SSC.
- **2.** I duplicati possono essere esclusi rendendo una regione positiva nei singoli eventi, escludendo i duplicati nel dotplot dell'area FSC rispetto alla larghezza FSC (vedere il citogramma 2). **Usare la combinazione di regione 1 (eventi) e regione 2 (singoli eventi) in tutte le altre fasi e per tutti i campioni della valutazione.**

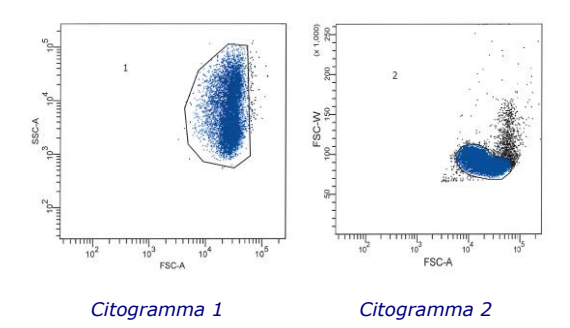

**3.** S1 (controllo non colorato) deve essere usato anche per regolare il voltaggio dei fotomoltiplicatori (PMT) FL1 e FL2. I segnali di base FL1/FL2 saranno posizionatinell'angolo inferiore sinistro di un dot-plot FL1 rispetto a FL2 (vedere il citogramma 3).

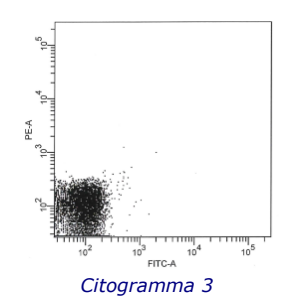

- **4.** Per regolare la compensazione di FITC da FL2, deve essere analizzato il **campione colorato S2 con reagent E** *(anti-CA FITC***)**. I segnali positivi FL1 (*globuli rossi adulti*) verranno rappresentati nel quadrante inferiore destro del dot-plot FL1 rispetto a FL2 (vedere il citogramma 4).
- **5.** Le impostazioni di compensazione della fluorescenza tra i segnali di fluorescenza FITC e R-PE devono essere ottimizzati per separare le *cellule fetali dalle cellule F materne*. Analizzare il **campione colorato S3 con reagent F anti-HbF R-PE** *(anti-HbF R-PE)* per regolare la compensazione di R-PE da FL1. I segnali positivi FL2 (*globuli rossi fetali*) verranno rappresentati nel quadrante superiore sinistro del dot-plot FL1 rispetto a FL2 (vedere il citogramma 5).

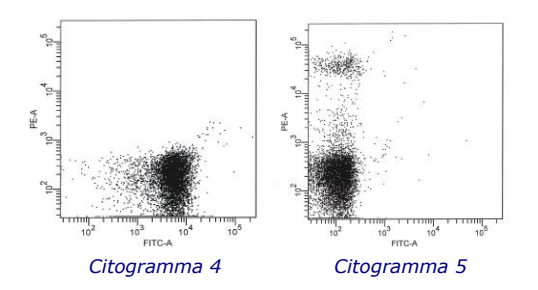

**6.** Infine, deve essere analizzato il **campione preparato con l'aggiunta del 5% di sangue (***S4***)** per verificare che siano state acquisite le corrette impostazioni del citometro. Per valutare il campione, posizionare l'asse orizzontale del quadrante immediatamente al di sotto della popolazione positiva HbF (vedere il citogramma 6) e l'asse verticale immediatamente a sinistra della popolazione positiva CA ma negativa HbF.I globuli rossi fetali sono collocati nel quadrante superiore sinistro del dot-plot, mentre le *cellule F interferenti (materne)* sono collocate nell'angolo destro inferiore insieme al resto degli eritrociti materni.

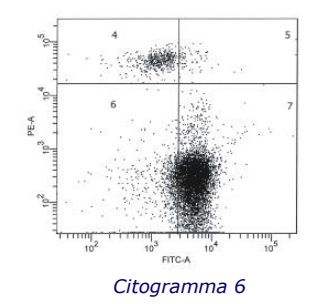

L'impostazione è stata completata e le impostazioni possono essere memorizzate come protocollo e utilizzate con ogni nuova analisi di un campione paziente. Successivamente, è possibile eseguire e analizzare un campione del paziente.

#### **Interpretazione dei risultati**

I risultati della valutazione dei campioni di sangue dei pazienti sono quantitativi e costituiscono una fonte affidabile per definire la concentrazione di Globuli Rossi fetali nella circolazione sanguigna della madre. I globuli rossi fetali vengono riconosciuti per la loro chiara espressione di HbF combinata con un'espressione di CA più debole. Si differenziano così dai Globuli Rossi materni che non presentano alcun segnale HbF, ma una chiara espressione di CA, e dalle cellule F materne, caratterizzate da una bassa espressione di HbF ed una chiara espressione di CA. Sulla base della letteratura, la percentuale prevista di fRBC per la popolazione affetta è almeno > 0,02% (Davis, de Wit). Dopo la trentaduesima settimana circa di gestazione l'espressione di CA diventerà più forte.

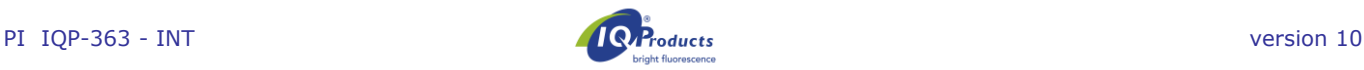

Alla trentottesima settimana di gestazione e nelle settimane successive le cellule fetali potranno già presentare lo stesso livello di CA delle cellule materne.

Inoltre, i risultati ottenuti e la percentuale di Globuli Rossi fetali possono essere usati per calcolare il volume totale di Globuli Rossi fetali nella circolazione sanguigna materna. Tenere presente che le linee guida per questo calcolo differiscono per paese/ospedale/gruppo di lavoro.

Quando il campione di controllo positivo (Campione con l'aggiunta del 5% o FETALtro) non mostra alcuna colorazione delle cellule fetali per HbF (canale PE), l'analisi non è valida e deve essere eseguita nuovamente

*\*Nota importante: per i risultati tipici di FETALtrol, visitare il nostro sito Web: https://www.iqproducts.nl/FETALtrol/*

# **Controllo della qualità**

Tutti i reagenti del kit Fetal Cell Count™, nonché la linearità e precisione del conteggio delle emazie fetali, sono stati testati su diverse popolazioni miste di Globuli Rossi di sangue adulto e di cordone ombelicale. I citogrammi dimostrano in maniera evidente l'utilità di un secondo marker delle emazie, la CA, per la discriminazione precisa tra diverse popolazioni di Globuli Rossi in sangue materno. Senza la CA come marcatore, la discriminazione tra Globuli Rossi fetali e concentrazioni variabili di cellule F materne risulta problematica.

#### **Limiti della procedura**

- La raccolta dei campioni sarà eseguita da personale con esperienza nelle tecniche asettiche.
- Il kit Fetal Cell Count™ è inteso per il rilevamento tramite citometria a flusso e *non* per l'uso con la microscopia a immunofluorescenza.
- L'efficacia del kit Fetal Cell Count™ con campioni non composti da Globuli Rossi umani non è stata definita.
- L'accuratezza dei risultati con il citometro a flusso dipende dal corretto allineamento e calibratura del laser, nonché dalla corretta impostazione del gate.
- Lisi degli eritrociti e un calo del contenuto di HbF e CA non può essere escluso se le cellule sono conservate a temperatura ambiente per più di 72 ore (3 giorni). Pertanto, la preparazione delle cellule e l'incubazione sarà eseguita sempre entro 3 giorni dal prelievo del sangue.

# **Caratteristiche di performance**

*Specificità di legante di anticorpi* – Risultati di studi interni hanno concluso che l'anticorpo diretto contro l'HbF riconosce solo la catena  $\gamma$  dell'emoglobina F, mentre il secondo anticorpo è specifico per l'antigene CA.

#### *Correlazione con la versione migliorata del kit Fetal Cell Count™ (IQP-363)*

La presente versione è la versione migliorata del kit Fetal Cell Count basato sulla colorazione diretta dei due marker usati (IQP-379). Diversi studi dimostrano una performance identica delle due versioni. Il coefficiente di correlazione (r<sup>2</sup>) tra le due versioni è > 0,99. In uno studio di confronto, dopo aver cambiato l'anticorpo policlonale contro CA in uno monoclonale, il kit Fetal Cell Count ™ (IQP-363) ha mostrato prestazioni cliniche identiche alla versione precedente (IQP-379).

*Precisione -* I risultati di uno studio interno hanno dimostrato che sia la ripetibilità che la riproducibilità sono ottimali con un coefficiente di varianza del 18,3% e del 6,3% rispettivamente per miscele artificiali con l'1% di cellule fetali.

*Linearità* – La misurazione delle miscele artificiali per il range di concentrazione (teorico) 0,02 – 5,0% (v/v) mostra un'elevata correlazione (r = 0,999), se vengono misurate

100.000 cellule. Detta correlazione aumenta se le analisi comprendono un maggior numero di cellule.

*Specificità* – I campioni testati di donatori di sangue di controllo non mostrato colorazione nell'area in alto a sinistra (UL). Questi dati hanno dimostrato che non c'è alcuna interferenza nell'area UL che possa provocare un conteggio errato delle cellule fetali.

*Limiti di rilevamento* – Il limite di rilevamento del test è basato sulla misurazione di miscele artificiali e definito come 0,014% se vengono valutate 100.000 cellule. La precisione aumenta con l'aumentare del numero di eventi.

*Valutazione clinica* – Sono stati testati complessivamente 737 campioni nel corso di due diversi studi clinici. In questa sede è riprodotta solo una parte degli studi. Le pubblicazioni contenenti tutti i dati possono essere richieste a *marketing@iqproducts.nl* 

- Nel corso della valutazione clinica, il kit Fetal Cell Count™ (IQP-379) migliorato è stato confrontato con la precedente versione (IQP-370) basata sulla colorazione indiretta dei marker. La correlazione tra le due versioni è risultata  $r^2 > 0,995$ .
- Una valutazione clinica è stata eseguita per studiare la performance del kit Fetal Cell Count™ (IQP-370) in confronto al test solitamente usato di Kleihauer-Betke. In detto studio sono stati esaminati 130 campioni di pazienti.

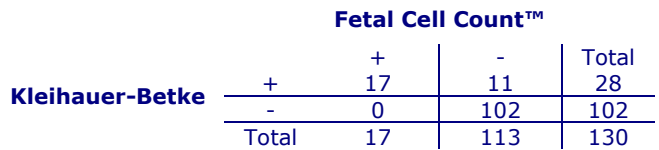

- Nel 13,1% dei casi (17/130) è stata individuata una trasfusione feto-materna con entrambi i metodi.
- Su un totale di 130 pazienti, 28 (28/130 21,5%) sono risultati presentare cellule fetali con il test Kleinhauer-Betke; di questi, solo 17 pazienti (17/28 – 60,1%) avevano vere cellule fetali secondo il kit Fetal Cell Count™ (range 0,17 – 11,2%). Gli altri 11 pazienti positivi sottoposti al test (11/28 – 39,3%) avevano un pattern di test Kleinhauer-Betke atipico, con una colorazione quasi impercettibile di alcune cellule.
- Dei 11 pazienti positivi di test Kleinhauer-Betke e negativo di test Fetal Cell Count™ Kit 7 avevano un pattern di test Kleinhauer-Betke atipico, con una colorazione quasi impercettibile di alcune cellule. Dei pazienti ha mostrato il tipico pattern della talassemia. Ai pazienti in questione era stata diagnosticata la talassemia.

#### **Situazione normativa**

In questo momento, Il kit Fetal Cell Count™ è registrato come "dispositivo medico diagnostico in vitro" in Australia, Perù, Svizzera, Regno Unito e paesi che appartengono alla Comunità Europea. In tutti gli altri paesi dovrebbe essere etichettato come "per uso diagnostico in vitro".

#### **Bibliografia**

- 1. EN ISO 15223-1 Medical devices Symbols to be used with information to be supplied by the manufacturer - Part 1: General requirements.
- 2. Sebring, E.S., Polesky, H.F. 1990. Fetomaternal hemorrhage: incidence, risk factors, time of occurence, and clinical effects. Transfusion 30: 344-357.
- 3. Garratty, G., and Arndt, P.A. 1999. Applications of flow cytofluorometry to red blood cell immunology. Cytometry (Communications in Clinical Cytometry) 38: 259-267.

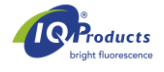

- 4. Nance, S.J., Nelson, J.M., Arndt, P.A., et al. 1989. Quantitation of Feto-maternal hemorrhage by flow<br>cytometry, a simple and accurate method. cytometry, a simple and accurate method. Am.J.Clin.Pathol. 91: 288-292.
- 5. Hadley, A.G. 1998. A comparison of in vitro tests for predicting the severity of haemolytic disease of the fetus and newborn. Vox Sang. 74:
- 6. Lee, D., Contreras, M., Robson, S.C., Rodeck, C.H., Whittle, M.J. 1999. Recommendations for the use of anti-D immunoglobulin for Rh prophylaxis. Transf.Med. 9: 93-97.
- 7. Kleihauer, P., Braun, H., and Betke, K. 1957. Demonstration of fetal hemoglobin in erythrocytes of a blood smear. Klin.Wochenschr. 35: 637-638.
- 8. Davis, B.H., Olsen, S., Bigelow, N.C., Chen, J.C. 1998. Detection of fetal red cells in fetomaternal hemorrhage using a fetal hemoglobin monoclonal antibody by flow cytometry. Immunohematology 38: 749-756.
- 9. Johnson, P.R., Tait, R.C., Austin, E.B., et al. 1995. Flow cytometry in diagnosis and management of large fetomaternal haemorrhage. J.Clin.Pathol.48: 1005- 1008.
- 10.Nelson, M., Popp, H., Horky, K., Forsyth, C., Gibson, J. 1994. Development of a flow cytometric test for the detection of D-positive fetal cells after fetalmaternal hemorrhage and a survey of the prevalence in Dnegative women. Immunohematology 10: 55-59.
- 11.Corsetti, J.P., Cox, C., Leary, J.F., Cox, M.T., Blumberg, N., Doherty, R.A. 1987. Comparison of quantitative acid-elution technique and flow cytometry for detecting fetomaternal hemorrhage. Ann.Clin.Lab.Sci. 17: 197- 206.<br>.12. Navenot
- J.M., Merghoub, T., Ducrocq, R., Krishnamoorthy, R., Blanchard, D. 1998. A new method for quantitative determination of fetal hemoglobincontaining red blood cells by flow cytometry: application to sickle cell disease. Cytometry 32: 186-190.
- 13.Nelson, M., Zarkos, K., Popp, H., Gilson, J. 1998. A flow-cytometric equivalent of the Kleihauer test. Vox Sang. 75: 234-241.
- 14.Navenot, J.M., Blandin, A.M., Willem, C., Bernard, D., Muller, J.Y., Blanchard, D. 1995. In situ detection of fetal hemoglobin by flow cytometry: evaluation of a simple procedure for quantitating fetal erythrocytes in maternal peripheral blood. In: International Society of Blood Transfusion – 5th Regional Congress; Venice 2-5 July, abstract POS 309, p239.
- 15.Blanchard, D., Bernard, D., Loirat, M.J., Frioux, Y., Guimbretière, J., Guimbretière, L. 1992. Caractérisation d'anticorps monoclonaux murins dirigés contre les érythrocytes foetaux. Rev.Fr.Transfus.Hémobiol. 35: 239-254.
- 16.Brady, HJ.M., Edwards, M., Linch, D.C., 1990 Expression of the human carbonic anhydrase I gene is activated late in fetal erythriod development and regulated by stage-specific trans-acting factors. British Journal of Haematology, 76, 135-142.
- 17.Bernaud, J., Rigal, D., Porra, V., Follea, G., Blanchard, D. Fetal Cell Count™ - a commercial kit for quantification of fetal cells in maternal blood by flow cytometry. 5th Euroconference on Clinical Cell Analysis. Athens, Greece, 20-25 September 2005.
- 18.Porra, V., Bernaud, J., Gueret, P., Bricca, P., Rigal, D., Follea, G., and Blanchard, D. 2007 Identification and quantification of fetal red blood cells in maternal blood by a dual-color flow cytometric method: evaluation of the Fetal Cell Count kit. Transfusion, 47:7 , 1281 – 1289.
- 19.Leers MP, Pelikan HM, Salemans TH, Giordano PC, Scharnhorst V. Discriminating fetomaternal hemorrhage from maternal HbF-containing erythrocytes by dualparameter flow cytometry. Eur J Obstet Gynecol Reprod Biol. 2006 Jul 24.
- 20.de Wit H, Nabbe KC, Kooren JA, Adriaansen HJ, Roelandse-Koop EA, Schuitemaker JH, et al. 2011 Reference values of fetal erythrocytes in maternal blood during pregnancy established using flow cytometry. Am.J.Clin.Pathol.136(4):631-6.

# **Garanzia**

La sola garanzia offerta è di conformità a quantità e contenuti indicati sull'etichetta al momento della fornitura al cliente. Non vengono concessi altri tipi di garanzia, espressi o impliciti, che esulino dalla descrizione riportata sull'etichetta del prodotto. IQ Products bv non sarà responsabile di danni alla proprietà, ferite personali o perdite economiche causate dal prodotto.

**Legenda dei simboli** [1]

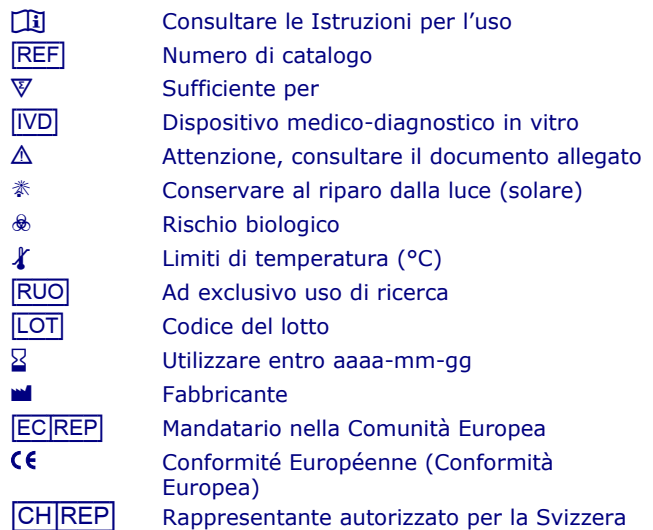

# **Informazioni sui contatti**

IQ Products by

Rozenburglaan 13a 9727 DL Groningen, The Netherlands  $\frac{1}{28}$  +31 (0)50 57 57 000 **▲ +31 (0)50 57 57 002**<br>**↑ Technical marketing**@i <u><sup>◆</sup> Technical [marketing@iqproducts.nl](mailto:marketing@iqproducts.nl)</u><br>◆ Orders orders@igproducts.nl *A* Orders <u>[orders@iqproducts.nl](mailto:orders@iqproducts.nl)</u><br>A www.iqproducts.nl [www.iqproducts.nl](http://www.iqproducts.nl/) [CH\_|REP] **Casus Switzerland GmbH**

Hinterbergstrasse 49

Steinhausen, 6312, Switzerland

©2023 - IQ Products bv. Tutti i diritti riservati. Nessuna parte dei presenti documenti può essere riprodotta in qualsivoglia forma senza autorizzazione scritta.

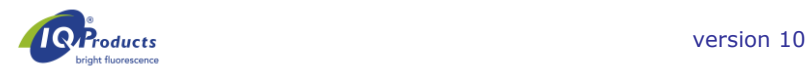

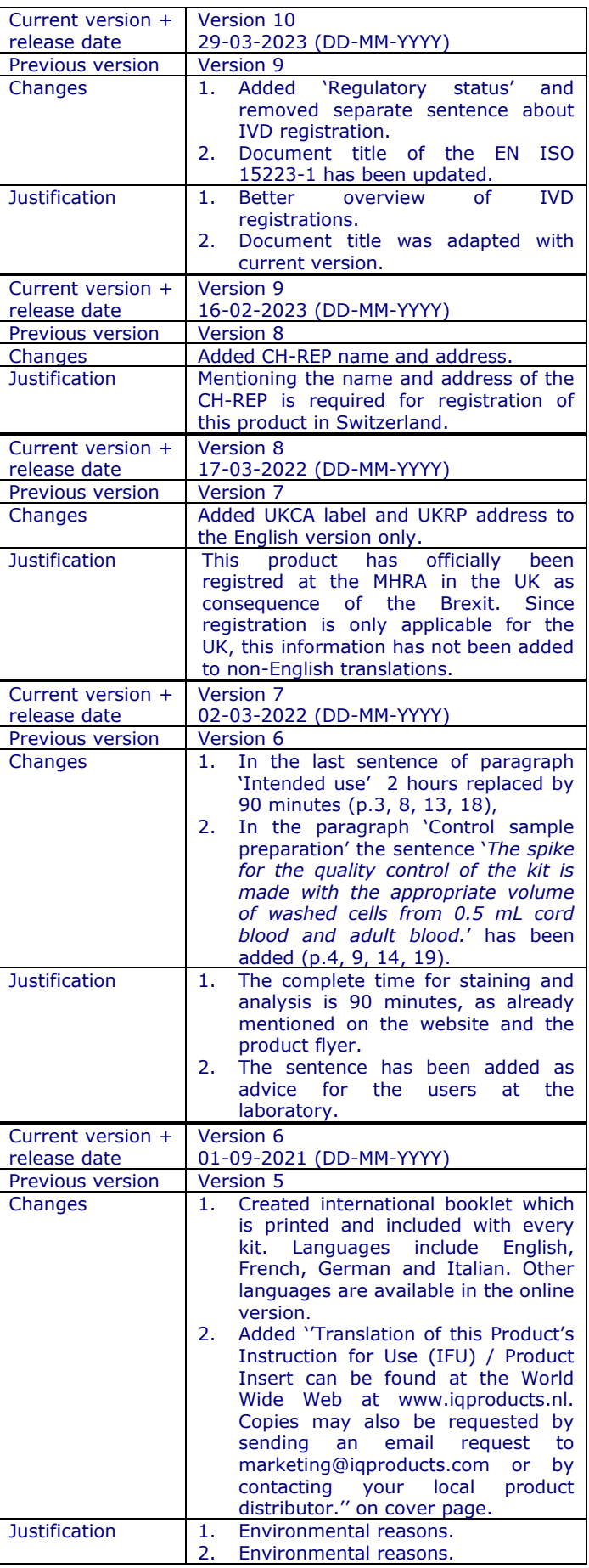